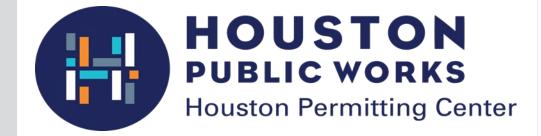

## Office of the City Engineer Plan Review

Step-by-step user guide to electronic plan review process

## PAPER PLANS ARE NO LONGER NEEDED

(A.3) (A.4)

(B.3)

## **Table of Contents**

| Overview                         | 04 |
|----------------------------------|----|
| iPermits Registration            | 05 |
| Application Process              | 12 |
| Pay the Plan Review Down Payment | 15 |
| ProjectDox Set Up                | 16 |
| Navigation Basics                | 18 |
| Standards                        | 20 |
| Uploading Your Files             | 21 |
| Complete Assigned Task           | 24 |
| Pre-Screen Review                | 26 |
| Review of Plans                  | 30 |
| Download and Print               | 32 |
| Revisions                        | 33 |
| Update Signatures                | 35 |

## **Overview** ELECTRONIC PLAN REVIEW PROCESS

The purpose of this document is to provide general information on the process for registering the Engineering firm with the iPermits Customer Portal for Office of City Engineer Plan Review, and the electronic plan review system called ProjectDox. The electronic plan review process is broken down into 10 key steps. The process utilizes two systems: iPermits and ProjectDox.

The iPermits Customer Portal is used to submit applications and to make payments. ProjectDox is use to upload drawings, receive comments, and receive approvals.

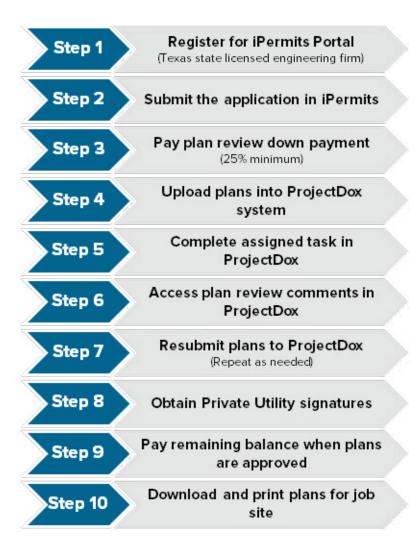

## **iPermits Registration** STEP 1: REGISTER AN ENGINEERING FIRM

Before a plan review application may be submitted to the Office of the City Engineer, an Engineering Firm must have a company profile in iPermits.

#### To create a company profile:

- 1. Register an Engineering Firm
- 2. Create a Security Administrator User Profile.
- 3. Register Additional Firm Users
- 4. Activate Newly Registered Firm Users

| The City of Houston         City of Houston           Official Site for Houston         Official Site for Houston           Home         I Want To         Government         Residents         Business         Departments         Visitors         En Espan |
|----------------------------------------------------------------------------------------------------|
| Public Works and Engineering >Planning and Development Services Division <u>Contractor Menu</u>                                                                                                    |
| iPermits Customer and Contractor Portal Logon                                                                                                    |
| First-time user? Click here to Register                                                                                                    |
| Forgot your User Name or Password? Click here                                                                                                    |
| Please Note: You can now logon using either your Logon User ID or your Registered Email Address.                                                                                                    |
| User-ID: or User Email Address:                                                                                                    |
| Password:<br>Submit                                                                                                    |
| Please help us identify the appropriate user registration process.<br>Are you associated with an electrical, plumbing, mechanical, fire alarm, fire line, sign, or sprinker trade contractor?<br>Yes: O No : O                                                 |
| Are you associated with a Texas state licensed engineering firm? Yes: $\textcircled{\mbox{O}}$ No :                                                                                                    |
| Enter Your Engineering Firm License Number.<br>Only enter the numbers.<br>No letters or dashes.                                                                                                    |

*If the engineering firm is already registerd in iPermits, please skip to Step 3 on page 10.* 

From the **iPermits login** page, select the link **Click here to Register** next to *First-time user*?

On the next screen, select **No** to the question," *Are you associated with an electrical, plumbing, or mechanical trade contractor?*"

Select **Yes** to the question, *"Are you associated with a Texas state licensed engineering firm?"* Enter

your Texas State registered Engineering Firm License Number and click the Submit button.

Note: If your engineering firm license number is not in the iPermits database, please contact the Office of the City Engineer at oce@houstontx.gov

## **iPermits Registration** STEP 2: CREATING A SECURITY ADMINISTRATOR USER PROFILE

| PLEASE NOTE       The Engineering firm number shown above is not currently registered in the City of PLEASE NOTE         Houston's IPermits database. If you are not the Licensee, please consult with your management team and obtain their approval before proceeding.         By default you will be added as a security administrator for gour are acknowledging that you are an authorized administrator.         iPermits PIN         user ID:*       userid         PLN Confirmation         userid       Password:*         with in the intervention of the statements in the application. None of the statements nisleading or false. I acknowledge that issuance of the account does not excuse or over any violation of city, state, or federal laws or regulations. To the extent that this ration is made on behalf of a corporation or any other legal entity or persons, I certify I have fully advised them of the contents of the application and this declaration and that authorized to execute this declaration.                                                                                                    |                                                                                                    | ning and Development Se                                                                                                    |                   |                       |                      |
|----------------------------------------------------------------------------------------------------|----------------------------------------------------------------------------------------------------|----------------------------------------------------------------------------------------------------|-------------------|-----------------------|----------------------|
| ere add the following information before proceeding         Only State Licensed Engineering Firm Licensees should complete this page.         Within IPermits, the primary use of this licensee type is to prepare and submit Office of the City Engineer plan review application requests. If you are a Mechanical contractor and trying to establish a web presents to purchase mechanical permits please return to the previous web page and select the 'trade license' related option. If you need further assistance please contact the office of the city engineer.         enering Firm Name Information       Ucense Type: ENG         Corporation or Firm (ABC Engineering Firm House = Fraction Pre-Dir Street Name Type Space Plane (use State) = 2ip:       Street ▼         Maling Address:       1234 ▼ ▼ Main State) = 2ip:       Street ▼         Firm Name: IABC Engineering Firm House = Type: ENG       Inumeric digits only       Email Address: Plane With the State) = 2ip:         Firm Name: IABC Engineering Firm Name: ABC Engineering Firm Name: ABC Engineering Phone Number:       Inumeric digits only       Email Address: Nouston permitting: enter@houstontx.gov         se Information       The Engineering firm number shown above is not currently registered in the City of PLEASE NOTE Houston's IPermits database. If you are not the Ucensee, please consult with your management team and obtain their approval before proceeding.       By defaulty you will be added as a security administrator.       By proceeding you are acknowledging that you are an authorized administrator.         IPERSE NOTE Houston's IPermits database: If you are an authorized administrator.       By defa                                                                                                    | o on Engineering Fir                                                                                                    |                                                                                                    | ervices Division  |                       | Contractor Menu      |
| see read the following information before proceeding         only bate Licensed Engineering Firm Licensees should complete this page.         Within IPermits, the primary use of this licensee type is to prepare and submit Office of the City Engineer plan review supplication requests. If you are a Mechanical contractor and trying to establish a web presents to purchase mechanical permits please return to the previous web page and select the 'trade license' related option. If you need further assistance please contact the office of the city engineer.         neering Firm Name Information       Ucense Type: [NG         Entity Isame Type: Individual © corporation or Firm ●       Corporation or Firm +ABC Engineering Firm +         House #       Fraction Pre-Dir Street Name       Type         Maling Address: [1234 ♥ ♥ Main       State: 2 20: 2       Street ♥         Firm Name: IABC Engineering Firm +       House #       Fraction Pre-Dir Street Name       Type         Phone Number: [32394'000       Phone Number:       Inumeric digits only       Email Address: houston permitting-enter@houstontx gov         Isse Information       The Engineering firm number shown above is not currently registered in the City of PLEASE NOTE       PLEASE NOTE Houston's IPermits database. If you are not the Licensee, please consult with your management team and obtain their approval before proceeding.       By chafting you will be added as a security administrator.         IPermits PIN       Output will be added as a security administrator.       By proceeding you are an authorized administrator.                                                                                                    | e all Eligineering Fil                                                                                                    | m related User Pr                                                                                                    | ofile             |                       |                      |
| Fields marked with """ are required.   Within Jermits, the primary use of this license type is to prepare and submit Office of the City Engineer plan review application requests. If you are a Mechanical contractor and trying to establish a web presents to purchase mechanical permits please return to the previous web page and subert the trade license' related option. If you need further assistance please contact the office of the city engineer. <b>recing Firm Name Information</b> License No:             License Type: ENG             Entity Name Type: Individual © corporation or Firm ©           Corporation or Firm: ABCE Engineering Firm           House ± Fraction Pre-Dir Street Name           Maling Address: f0234 • / Main           Che Dations           Firm Name: ABCE Engineering           Phone Number: 823949000           Phone Number: 823949000           Phone Number: 823949000           Phone Number: 823949000           Phone Number: 823949000           Phone Number: 910           Engineering firm number shown above is not currently registered in the City of           PLEASE NOTE           Houston's IPermits database. If you are an authorized administrator.           IPermits PIN           The Engineering firm number shown above is not currently registered in the City of           PLEASE NOTE           Houston's IPermits database. If you are an authorized administrator.           IPermits PIN           The Engineering firm number shown above is not currently registered in the City of           PLEASE NOTE           Houston's Enermiting center           PIN Confirmation            First Name: 1 Nous                                                                                                    |                                                                                                    |                                                                                                    |                   |                       |                      |
| Fields marked with """ are required.         Within iFermits, the primary use of this license type is to prepare and submit Office of the City Engineer plan review application requests. If you are a Mechanical contractor and trying to establish a web presents to purchase mechanical permits please return to the previous web page and select the 'trade license' related option. If you need further assistance please contact the office of the city engineer.         teering Firm Name Information <ul> <li>Ucense No:</li> <li>Ucense Type: ENG</li> <li>Entity Name Type: Individual</li> <li>Corporation or Firm @Corporation or Firm @Corporation or Firm ABC Engineering Pirm ABC Engineering Pirm ABC Engineering Pinone Number:</li> <li>Inter ABC Engineering Pinone Number:</li> <li>Inter ABC Engineering Pinone Number:</li> <li>Inter ABC Engineering Pinone Number:</li> <li>Inter ABC Engineering Pinone Number:</li> <li>Inter ABC Engineering Pinone Number:</li> <li>Inter ABC Engineering Pinone Number:</li> <li>Inter ABC Engineering Pinone Number:</li> <li>Inter Address: houston permittingcenter@houstontx.gov</li> <li> </li></ul> <li> <ul> <li>Inter Address: houston permittingcenter@houstontx.gov</li> <li> </li> <li>Itemit Pinit Pinit Confirmation</li> <li> </li> <li> </li> <li> </li> <li> </li> <li> </li> </ul> <li> <ul> <li> <ul> <li> </li> <li> </li> <li> </li> <li> <ul> <li> </li> <li> </li> <li></li></ul></li></ul></li></ul></li></li>                                                                                                    | Only State Licensed Enginee                                                                                                    | wing Firm Liconsoos shou                                                                                                    | ld complete thic  |                       |                      |
| plan review application reguests. If you are a Mechanical contractor and trying to establish a web<br>presents to purchase mechanical permits please return to the previous web page and select the 'trade<br>license' related option. If you need further assistance please contact the office of the city engineer.<br>Interview and the please return to the previous web page and select the 'trade<br>license' related option. If you need further assistance please contact the office of the city engineer.<br>Interview and the previous of the previous web page and the city of<br>Phone Number: Bacz Engineering Firm<br>Phone Number: Bacz Engineering Firm<br>Phone Number: Bacz Engineering Firm and the city of Please the select the 'trade<br>Interview address: Issue and the city of Please the select the 'trade<br>Interview address: Issue and the city of Please the select the 'trade<br>Please NOTE Houston's IPermits database. If you are not the Licensee, please consult with your<br>management team and obtain their approval before proceeding.<br>By default you will be added as a security administrator for<br>you are acknowledging that you are an authorized administrator.<br>IPermits PIN                                                                                                    | Fields marked with "*" are rec                                                                                                    | quired.                                                                                                    |                   |                       |                      |
| presents to purchase mechanical permits please return to the previous web page and select the 'trade<br>license' related option. If you need further assistance please contact the office of the city engineer.<br>secting Firm Name Information<br>License No:<br>License Type: ENG<br>Entity Name Type: Individual © Corporation or Firm ®<br>Corporation or Firm: ABC Engineering Firm<br>House # Fraction Pre-Dir Street Name<br>Type Space<br>Mailing Address: [1234 • Main<br>City: DAYTON \$ State: ] Zip:<br>Firm Name: ABC Engineering<br>Phone Number: 8323949000 • Phone Number: ] numeric digits only<br>Email Address: houston permittingcenter@houstontx.gov<br>se Information<br>The Engineering firm number shown above is not currently registered in the City of<br>PLEASE NOTE Houston's IPermits database. If you are not the Licensee, please consult with your<br>management team and obtain their approval before proceeding.<br>By default you will be added as a security administrator for<br>you are acknowledging that you are an authorized administrator.<br>IPermits PIN<br>User IDI: UserIDI: UserI |                                                                                                    |                                                                                                    |                   |                       |                      |
| <pre>sering Firm Name Information License No: License Type: ENG Entity Name Type: Individual Corporation or Firm  Corporation or Firm; IAC Engineering Firm Mailing Address: [234 • Main City: DAYTON Firm Name: AEC Engineering Phone Number: B233949000 Phone Number: _ numeric digits only Email Address: houston permitting enter@houstontx gov se Information The Engineering firm number shown above is not currently registered in the City of PLEASE NOTE Houston's Permits database. If you are not the Licensee, please consult with your management team and obtain their approval before proceeding. By default you will be added as a security administrator for you are acknowledging that you are an authorized administrator. If User IDI: Userid Password: " By default you will be added as a security administrator for User IDI: Userid Plan Middle: Last: Doe Hailing Address: houston permitting enter@houstontx gov First Name: Houston Permitting enter@houstontx gov First Name: Houston Permitting enter@houstontx gov First Name: Houston Permitting enter@houstontx gov First Name: Houston Permitting enter@houstontx gov First Name: Houston Permitting enter@houstontx gov First Name: Houston Permitting enter@houstontx gov First Name: Houston Permitting enter@houstontx gov First Name: Houston Permitting Center Phone Number: #3323949000 Fax Number: Phone Number: #3323949000 Fax Number: Phone Number: #3323949000 Fax Number: Phone Number: #0000 Fax Number: Phone Number: #0</pre>                                             | presents to purchase mech                                                                                                    | hanical permits please r                                                                                                    | return to the pre | evious web page an    | id select the 'trade |
| License No: License Type: ENG<br>Entity Name Type: Individual Corporation or Firm ®<br>Corporation or Firm: ABC Engineering Firm<br>Maiing Address: 1234 • • Main<br>City: DAYTON                                                                                                    | incense related option. It                                                                                                    | you need further assista                                                                                                    | ance prease con   | lact the office of th | e city engineer.     |
| License No: License Type: ENG<br>Entity Name Type: Individual © Corporation or Firm ®<br>Corporation or Firm: IABC Engineering Firm<br>House # Fraction Pre-Dir Street Name Type Space<br>Mailing Address: 1234 • • • Main<br>City: DAYTON State: Zip: Imm Name: ABC Engineering<br>Phone Number: 8323949000 Phone Number: onumeric digits only<br>Email Address: houston.permittingcenter@houstontx.gov<br>se Information<br>The Engineering firm number shown above is not currently registered in the City of<br>PLEASE NOTE Houston's IPermits database. If you are not the Licensee, please consult with your<br>management team and obtain their approval before proceeding.<br>By default you will be added as a security administrator for<br>you are acknowledging that you are an authorized administrator.<br>IPermits PIN ••••••• PIN Confirmation ••••••<br>First Name: * Houston Permittingcenter@houstontx.gov<br>First Name: * Houston Permittingcenter@houstontx.gov<br>ereby affirm the following declaration:<br>e personal knowledge of the statements made in the application. None of the statements<br>isleading or faise. I acknowledge that issuance of the account does not excuse or<br>vov any violation of city, state, or federal laws or regulations. To the extent that this<br>ration is made on behalf of a corporation or may other legal entity or persons, I certify<br>have fully advised them of the contents of the application and this declaration and that<br>authorized to execute this declaration.<br>are under penalty of perjury that the foregoing is true and correct.                                                                                                    | eering Firm Name Informatio                                                                                                    |                                                                                                    |                   |                       |                      |
| Entity Name Type: Individual © corporation or Firm ®<br>Corporation or Firm: ABC Engineering Firm<br>House # Fraction Pre-Dir Street Name Type Space<br>Mailing Address: [234 • • Main<br>City: DAYTON = State: 2ip:                                                                                                    |                                                                                                    |                                                                                                    |                   |                       |                      |
| Corporation or Firm: ABC Engineering Firm<br>House # Fraction Pre-Dir Street Name Type Space<br>Malling Address: 1234 • Main State: Zip:<br>Firm Name: ABC Engineering<br>Phone Number: 3323349000 Phone Number: numeric digits only<br>Email Address: houston permitting-enter@houstontx.gov<br>se Information<br>The Engineering firm number shown above is not currently registered in the City of<br>PLEASE NOTE Houston's iPermits database. If you are not the Licensee, please consult with your<br>management team and obtain their approval before proceeding.<br>By default you will be added as a security administrator for By proceeding<br>you are acknowledging that you are an authorized administrator.<br>iPermits PIN •••••• PIN Confirm* •••••• By proceeding<br>User ID: userid Password: ••••••<br>First Name: Houston permitting-enter@houstontx.gov<br>First Name: Houston Permitting Center<br>Phone Number: 8323949000 Fax Number:<br>e personal knowledge of the statements made in the application. None of the statements<br>isleading or false. I acknowledge that issuance of the account does not excuse or<br>we any violation of city, state, or federal laws or regulations. To the extent that this<br>ration is made on behalf of a corporation or any other legal entity or persons, I certify<br>have fully advised them of the contents of the application and this declaration and that<br>authorized to execute this declaration.<br>are under penalty of perjury that the foregoing is true and correct.                                                                                                    |                                                                                                    |                                                                                                    | 0                 |                       |                      |
| House #       Fraction       Pre-Dir       Street Name       Type       Space         Mailing Address:       [123]       V       Main       Street       Street </td <td>The second second second second second second second second second second second second second second second se</td> <td>the second second second</td> <td>19</td> <td></td> <td></td>                                                                                                    | The second second second second second second second second second second second second second second second se                                                                                                    | the second second second                                                                                                    | 19                |                       |                      |
| Mailing Address:       1234       •       Main       Street       City: DAYTON         Firm Name: ABC Engineering       Phone Number:       2ip:       Image: City: Days       Phone Number:       Street       Phone Number:       Street       Phone Number:       Street       Phone Number:       Street       Phone Number:       Street       Street       Stre                                                                                                    |                                                                                                    |                                                                                                    | Name              | Tvp                   | e Space              |
| Firm Name:       ABC Engineering         Phone Number:       B323343000         Phone Number:       B323343000         Phone Number:       B323343000         Phone Number:       B323343000         Phone Number:       B323343000         Phone Number:       B323343000         Phone Number:       Internet Number:         B32       Internet Number:         B42       PLEASE NOTE         Houston's IPermits database. If you are not the Licensee, please consult with your management team and obtain their approval before proceeding.         By default you will be added as a security administrator for second pyou are acknowledging that you are an authorized administrator.         iPermits PIN       PIN Confirmation         User ID:       UserID:         UserID:       PIN Confirmation         B44ddress:       houston permitting center@houstontx.gov         First Name:       1002 Washington Avenue         City:       Houston         State:       TX         Phone Number:       B323949000         Fax Number:       B323949000         Part Name:       Houston Permitting Center         Phone Number:       B323949000         Fax Number:       B323949000         Fax Number:       B3239                                                                                                    | Sectors Parts                                                                                                    |                                                                                                    |                   |                       |                      |
| Phone Number: 832349000 Phone Number: numeric digits only<br>Email Address: houston permittingcenter@houstontx.gov<br>see Information<br>The Engineering firm number shown above is not currently registered in the City of<br>PLEASE NOTE Houston's IPermits database. If you are not the Licensee, please consult with your<br>management team and obtain their approval before proceeding.<br>By default you will be added as a security administrator for                                                                                                    | City: DAYTON                                                                                                    |                                                                                                    | State: 🕬          | Zip:                  |                      |
| Email Address: houston permittingcenter@houstontx.gov  see Information  PLEASE NOTE Houston's iPermits database. If you are not the Licensee, please consult with your management team and obtain their approval before proceeding. By default you will be added as a security administrator for By proceeding you are acknowledging that you are an authorized administrator.  iPermits PIN  iPermits PIN  iPermits  iPermits PIN  iPermits  iPermits  iPermi                                             | Firm Name: ABC Engin                                                                                                    | eering                                                                                                    |                   |                       |                      |
| Information The Engineering firm number shown above is not currently registered in the City of PLEASE NOTE Houston's iPermits database. If you are not the Licensee, please consult with your management team and obtain their approval before proceeding. By default you will be added as a security administrator for you are acknowledging that you are an authorized administrator. iPermits PIN                                                                                                    | Phone Number: 8323949000                                                                                                    | Phone Number:                                                                                                    |                   | numeric digits on     | ly                   |
| PLEASE NOTE       The Engineering firm number shown above is not currently registered in the City of Houston's IPermits database. If you are not the Licensee, please consult with your management team and obtain their approval before proceeding.         By default you will be added as a security administrator for gou are acknowledging that you are an authorized administrator.       By proceeding you are acknowledging that you are an authorized administrator.         IPermits PIN       PIN Confirmation       IPIN Confirmation         User ID:       Iserial       Password:         IPIN confirmation       Intervention       Intervention         Information       Iver ID:       Iserial       Password:         IPIN confirmation       Iver ID:       Iserial       Iver ID:       Iver ID:         Iver ID:       Iver ID:       Iver ID:       Iver ID:       Iver ID:       Iver ID:       Iver ID:         Iver ID:       Iver ID:                                                                                                    | Email Address: houston.per                                                                                                    | rmittingcenter@houstontx.g                                                                                                    | jov               |                       |                      |
| PLEASE NOTE       The Engineering firm number shown above is not currently registered in the City of PHOUSON'S IPermits database. If you are not the Licensce, please consult with your management team and obtain their approval before proceeding.         By default you will be added as a security administrator for gou are acknowledging that you are an authorized administrator.       By proceeding you are acknowledging that you are an authorized administrator.         IPermits PIN       PIN Confirmation       IPIN Confirmation         User ID:*       Isenid       Password:*         Image:*       Houston permittingcenter@houstontx.gov         First Name:*       John       Middle:         Last:*       Doe         Mailing Address:*       Houston Permitting Center         Phone Number:*       B323949000       Fax Number:         Phone Number:*       B323949000       Fax Number:         ereby affirm the following declaration:       e         e personal knowledge of the statements made in the application. None of the statements hisleading or false. I acknowledge that issuance of the account does not excuse or isove any violation of city, state, or federal laws or regulations. To the extent that this ration is made on behalf of a corporation or any other legal entity or persons, I certify         I have fully advised them of the contents of the application and this declaration and that authorized to execute this declaration.         Iare under penalty of perjury that the foregoing is true and correct.                                                                                                    | co Tufomustion                                                                                                    |                                                                                                    |                   |                       |                      |
| User ID:* userid Password:* Confirm:*<br>Email Address:* houston permittingcenter@houstontx.gov<br>First Name:* John Middle: Last:* Doe<br>Mailing Address:* 1002 Washington Avenue<br>City:* Houston Permitting Center<br>Phone Number:* 8323949000 Fax Number:<br>ereby affirm the following declaration:<br>e personal knowledge of the statements made in the application. None of the statements<br>hisleading or false. I acknowledge that issuance of the account does not excuse or<br>vive any violation of city, state, or federal laws or regulations. To the extent that this<br>ration is made on behalf of a corporation or any other legal entity or persons, I certify<br>have fully advised them of the contents of the application and this declaration and that<br>authorized to execute this declaration.<br>Far under penalty of perjury that the foregoing is true and correct.                                                                                                    | iPermits PIN                                                                                                    | PIN Confirmation •••••                                                                                                    | •                 |                       |                      |
| Email Address:* houston.permittingcenter@houstontx.gov         First Name:* John       Middle:         Mailing Address:* 1002 Washington Avenue         City:* Houston       State:* TX         Company Name:*       Houston Permitting Center         Phone Number:*       8323949000         Fax Number:       Ereby affirm the following declaration:         ereby affirm the following declaration:       Events in the application. None of the statements insleading or false. I acknowledge that issuance of the account does not excuse or over any violation of city, state, or federal laws or regulations. To the extent that this ration is made on behalf of a corporation or any other legal entity or persons, I certify have fully advised them of the contents of the application and this declaration and that authorized to execute this declaration.         Iare under penalty of perjury that the foregoing is true and correct.                                                                                                    |                                                                                                    |                                                                                                    |                   | *                     |                      |
| First Name:* John       Middle:       Last:* Doe         Mailing Address:*       1002 Washington Avenue                                                                                                    | Treasure in the second second s |                                                                                                    |                   | (m;                   |                      |
| Mailing Address:* 1002 Washington Avenue<br>City:* Houston Permitting Center<br>Phone Number:* 8323949000 Fax Number:<br>ereby affirm the following declaration:<br>e personal knowledge of the statements made in the application. None of the statements<br>isleading or false. I acknowledge that issuance of the account does not excuse or<br>voe any violation of city, state, or federal laws or regulations. To the extent that this<br>ration is made on behalf of a corporation or any other legal entity or persons, I certify<br>have fully advised them of the contents of the application and this declaration and that<br>authorized to execute this declaration.<br>Water under penalty of perjury that the foregoing is true and correct.<br>Submit Add                                                                                                    |                                                                                                    |                                                                                                    |                   | Doe                   |                      |
| City:" Houston State:" TX Zip:" 77002<br>Company Name:" Houston Permitting Center<br>Phone Number:" 8323949000 Fax Number:<br>ereby affirm the following declaration:<br>e personal knowledge of the statements made in the application. None of the statements<br>isleading or false. I acknowledge that issuance of the account does not excuse or<br>voe any violation of city, state, or federal laws or regulations. To the extent that this<br>ration is made on behalf of a corporation or any other legal entity or persons, I certify<br>have fully advised them of the contents of the application and this declaration and that<br>authorized to execute this declaration.<br>Iare under penalty of perjury that the foregoing is true and correct.<br>Submit Add                                                                                                    |                                                                                                    | a second second s |                   | 1                     |                      |
| Company Name: "Houston Permitting Center<br>Phone Number: " 8323949000 Fax Number:                                                                                                    |                                                                                                    | 5                                                                                                    | State:* TX        | Zip:* 77002           |                      |
| ereby affirm the following declaration:<br>e personal knowledge of the statements made in the application. None of the statements<br>hisleading or false. I acknowledge that issuance of the account does not excuse or<br>ove any violation of city, state, or federal laws or regulations. To the extent that this<br>ration is made on behalf of a corporation or any other legal entity or persons, I certify<br>I have fully advised them of the contents of the application and this declaration and that<br>authorized to execute this declaration.<br>lare under penalty of perjury that the foregoing is true and correct.                                                                                                    | Company Name:* Houston Pe                                                                                                    | ermitting Center                                                                                                    |                   | 20 13                 |                      |
| e personal knowledge of the statements made in the application. None of the statements<br>hisleading or false. I acknowledge that issuance of the account does not excuse or<br>ove any violation of city, state, or federal laws or regulations. To the extent that this<br>ration is made on behalf of a corporation or any other legal entity or persons, I certify<br>have fully advised them of the contents of the application and this declaration and that<br>authorized to execute this declaration.                                                                                                    | Phone Number:* 8323949000                                                                                                    | J Fax Number:                                                                                                    |                   |                       |                      |
| e personal knowledge of the statements made in the application. None of the statements<br>nisleading or false. I acknowledge that issuance of the account does not excuse or<br>ove any violation of city, state, or federal laws or regulations. To the extent that this<br>ration is made on behalf of a corporation or any other legal entity or persons, I certify<br>thave fully advised them of the contents of the application and this declaration and that<br>authorized to execute this declaration.                                                                                                    | -17-<br>                                                                                                    |                                                                                                    |                   |                       |                      |
| e personal knowledge of the statements made in the application. None of the statements<br>hisleading or false. I acknowledge that issuance of the account does not excuse or<br>ove any violation of city, state, or federal laws or regulations. To the extent that this<br>ration is made on behalf of a corporation or any other legal entity or persons, I certify<br>have fully advised them of the contents of the application and this declaration and that<br>authorized to execute this declaration.                                                                                                    | ereby affirm the followi                                                                                                    | ing declaration:                                                                                                    |                   |                       |                      |
| insteading or false. I acknowledge that issuance of the account does not excuse or<br>ove any violation of city, state, or federal laws or regulations. To the extent that this<br>ration is made on behalf of a corporation or any other legal entity or persons, I certify<br>have fully advised them of the contents of the application and this declaration and that<br>authorized to execute this declaration.<br>are under penalty of perjury that the foregoing is true and correct.                                                                                                    |                                                                                                    | a construction of the                                                                                                    |                   |                       | 1. 1. 1. 1. 1.       |
| ove any violation of city, state, or federal laws or regulations. To the extent that this ration is made on behalf of a corporation or any other legal entity or persons, I certify is have fully advised them of the contents of the application and this declaration and that authorized to execute this declaration.                                                                                                    |                                                                                                    |                                                                                                    |                   |                       |                      |
| ration is made on behalf of a corporation or any other legal entity or persons, I certify<br>have fully advised them of the contents of the application and this declaration and that<br>authorized to execute this declaration.<br>lare under penalty of perjury that the foregoing is true and correct.                                                                                                    |                                                                                                    |                                                                                                    |                   |                       |                      |
| I have fully advised them of the contents of the application and this declaration and that authorized to execute this declaration.<br>lare under penalty of perjury that the foregoing is true and correct.                                                                                                    |                                                                                                    |                                                                                                    |                   |                       |                      |
| lare under penalty of perjury that the foregoing is true and correct.                                                                                                    | have fully advised the                                                                                                    | m of the contents o                                                                                                    | f the applicat    | ion and this dec      | laration and that    |
| Submit Add                                                                                                    | author <mark>ized to</mark> execute t                                                                                                    | his declaration.                                                                                                    |                   |                       |                      |
| Submit Add                                                                                                    | are under penalty of pe                                                                                                    | eriury that the forer                                                                                                    | noina is true :   | and correct           |                      |
|                                                                                                    | are under penalty of pe                                                                                                    | a jury that the folleg                                                                                                    | joing is true o   | and correct.          |                      |
| Clear                                                                                                    |                                                                                                    | Submi                                                                                                    | it Add            |                       |                      |
| Clear                                                                                                    |                                                                                                    |                                                                                                    |                   |                       |                      |
|                                                                                                    |                                                                                                    |                                                                                                    |                   |                       |                      |
|                                                                                                    |                                                                                                    | Cle                                                                                                    | ar                |                       |                      |

Complete any blank fields in the *Engineering Firm Name Information* section.

Note: the first person to register a firm will become the security administrator and sets the master PIN. Enter any 6-digit number in the iPermits PIN field and re-enter it to confirm.

Enter a **User ID** (max. 8 characters) and **Password** (6-8 characters) of your choosing and an email address. These will become your login credentials for iPermits. Complete the remaining required fields.

Check the disclaimer box and click **Submit Add** to complete registration.

### **iPermits Registration** STEP 3: CREATING ADDITIONAL USERS FOR A REGISTERED FIRM

From the <u>iPermits login</u> page, select the link **Click here to Register** and enter the Firm License number (*Refer to Step 1 for detailed instructions*).

Enter the **iPermits PIN** if it was given to you. Otherwise check the box for **PIN Override**. Choose the appropriate Security Level. *Note: users cannot select "This is my license" level without the iPermits PIN.* 

| City of Houston<br>Official Site for Houston Texas                                                                                                    |
|----------------------------------------------------------------------------------------------------|
| Home I I Want To I Government I Residents I Business I Departments I Visitors I En Espan                                                                                                    |
| Public Works and Engineering >Planning and Development Services Division <u>Contractor Menu</u>                                                                                                    |
| Create an Engineering Firm related User Profile Please read the following information before proceeding  • Only State Licensed Engineering Firm Licensees should complete this page. • Fields marked with "**" are required. • Within iPermits, the primary use of this license type is to prepare and submit Office of the City Engineer plan review application requests. If you are a Mechanical contractor and are trying to establish a web presence to purchase mechanical permits online, please return to the previous web page and select the 'trade license' related option. If you need further assistance please contact the Office of the City Engineer.                                                                                                    |
| Engineering Firm Name Information<br>License No:<br>License No:<br>License Type: Individual O Corporation or Firm ●<br>Corporation or Firm:<br>TEST ENSINEER<br>Mailing Address: 1002 ✓ ✓ WASHINGTON<br>City: HOUSTON State: TX Zip: 77002<br>Firm Name:<br>LMS TEST<br>Phone Number:<br>Phone Number:<br>P |
| License Information<br>iPermits PIN If you do not know the Pin number you may select the following option:<br>PIN Override I do not know the PIN. Please proceed with the registration but email the company's security administrator<br>and request he/she activate this user profile.                                                                                                    |
| User Information Security Level:*  This is my license. Do not restrict user access. The user being added is a staff member. Restrict his/her web portal access rights to my license                                                                                                    |
| User ID:* Password:* Confirm:*                                                                                                    |
| Email Address:*                                                                                                    |
| First Name:* Middle: Last:* Mailing Address:* City:* State:* Zip:* Company Name:* Phone Number:* Fax Number:                                                                                                    |
| □ I hereby affirm the following declaration:<br>I have personal knowledge of the statements made in the application. None of the statements<br>are misleading or false. I acknowledge that issuance of the account does not excuse or<br>approve any violation of city, state, or federal laws or regulations. To the extent that this<br>declaration is made on behalf of a corporation or any other legal entity or persons, I certify<br>that I have fully advised them of the contents of the application and this declaration and that I<br>am authorized to execute this declaration.<br>I declare under penalty of perjury that the foregoing is true and correct.                                                                                                    |
| Submit Add                                                                                                    |
| Clear                                                                                                    |

Enter a **User ID** (max. 8 characters) and **Password** (between 6- 8 characters) of your choosing and an email address. These will become your login credentials for iPermits. Complete the remaining required fields.

Check the disclaimer box and click **Submit Add** button to create a user profile. If *PIN Override* was selected, the Security administrator will be notified of the new user profile pending activation.

7

#### **iPermits Registration STEP 4: ACTIVATING A NEWLY REGISTERED USER**

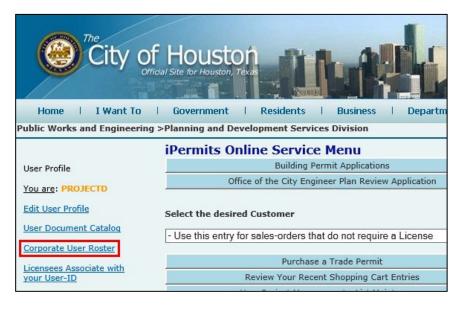

ATN

AIN

From the Security Administrator's iPermits account and select the link Corporate User Roster, located on the left side of the Online Service Menu.

The iPermits Corporate User Management screen displays all users associated with an Engineering Firm. Click on the User ID with the Pending Activation status.

| iPermits Cor | Engineering >Planning and Developme<br>porate User Management<br>u to manage the iPermit Users associated v | vith your company | I Visitors I En Espan<br>Contractor Menu | Change the<br>to <i>Active</i> in t<br>and select th<br>button.<br>The user car<br>and start |
|--------------|----------------------------------------------------------------------------------------------------|-------------------|------------------------------------------|----------------------------------------------------------------------------------------------|
|              | Users associated w                                                                                          |                   |                                          | submitting ap                                                                                |
| User-ID      | User Name                                                                                                   | Branch            | Security<br>Administrator                |                                                                                              |
| ENGINE01     | IPERMITS ENGINEER TEST                                                                                      | MAIN              | Yes                                      |                                                                                              |
| ENGINE02     | HOOPER ROBERT F                                                                                             | MAIN              | ormation                                 |                                                                                              |

#### **User Status** the drop-down menu he Update Profile

n now login to iPermits pplications for plan

 $\mathbf{Q}$ 

ADMINISTRATOR TEST

ENGINE03

KATIE

To remove a user from the company roster, change status to *Inactive* and uncheck Allow User Access to the firm's license(s).

KATRINA (Pending Activation)

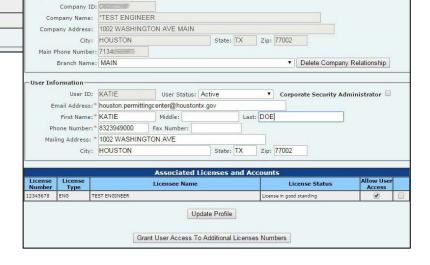

## iPermits Registration LINK AND AUTHORIZE THIRD PARTY USERS

Once you have created the admin account. You may add users by the following steps:

1) Click on "Edit User Profile".

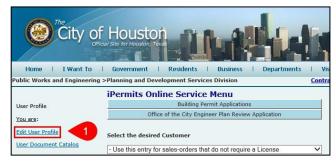

2) Click on "Grant User Access to Additional Licenses Numbers" button.

| Hom                     |                                                                   |                | overnment        | Residents       | Business         | I De       | partments      | Visito       |           | En Espar |
|-------------------------|-------------------------------------------------------------------|----------------|------------------|-----------------|------------------|------------|----------------|--------------|-----------|----------|
| Public W                | orks and Engine                                                   | ering >Plan    | ning and Deve    | elopment Serv   | ces Division     |            |                | Contracto    | or Menu   |          |
| This page<br>Inspection | its - Manag<br>allows the license<br>) activities on his          | e to review a  |                  |                 |                  |            |                | s (i.e. Perm | itting an | d        |
| Instrue                 | tions                                                             |                |                  |                 |                  |            |                |              |           |          |
| Review                  | User List                                                         |                |                  |                 |                  |            |                |              |           |          |
| • 6                     | Enter your city/sta                                               | ate assigned l | license-number,  | license-type, a | nd Web Portal Pi | n and clic | k the 'Refresh | User List' b | utton     |          |
| Add Us                  | ers                                                               |                |                  |                 |                  |            |                |              |           |          |
| • E                     | Enter your city/sta<br>Enter the user's in<br>Click the 'Link and | formation an   | d specify the ap |                 |                  |            |                | User List' b | utton     |          |
| Remov                   | e Users                                                           |                |                  |                 |                  |            |                |              |           |          |
| • 5                     | Enter your city/sta<br>Select the approp<br>/erify that this is   | riate user by  | clicking the nan | ne.             |                  |            |                |              | utton     |          |
| Enter lie               | ensee's Inform                                                    | ation          |                  |                 |                  |            |                |              |           |          |
|                         | License No.*                                                      |                | Туре:*           | Web Po          | rtal PIN:*       |            | Refresh L      | Jser List    |           | 2        |
| iPermite                | users currentl                                                    | y authorized   | d to conduct b   | usiness under   | this license nu  | mber       |                |              |           |          |
|                         |                                                                   |                |                  |                 |                  |            |                |              |           |          |
|                         |                                                                   |                |                  |                 |                  |            |                |              |           |          |
|                         |                                                                   |                |                  |                 |                  |            |                |              |           |          |
|                         |                                                                   |                |                  |                 |                  |            |                |              |           |          |
|                         |                                                                   |                |                  |                 |                  |            |                |              |           |          |
|                         |                                                                   |                |                  |                 |                  |            |                |              |           |          |
|                         |                                                                   |                |                  | Back            |                  |            |                |              |           |          |
|                         |                                                                   |                |                  |                 |                  |            |                |              |           |          |

3) Enter license and type ("ENG" MUST BE ALL CAPITAL LETTERS) and Web Portal PIN and click the "Refresh User List" button.

| <ul> <li>Fields marked with "*" ar</li> <li>You may update your prof</li> <li>For security reasons you n</li> </ul> |                                                                                                    | ge.                                 |
|----------------------------------------------------------------------------------------------------|----------------------------------------------------------------------------------------------------|-------------------------------------|
| User Information                                                                                                    |                                                                                                    |                                     |
| Uper ID:*                                                                                                    | Password:" Retrie                                                                                                    | eve Profile                         |
| Email Address:*                                                                                                    | a to approximate pro-                                                                                                    |                                     |
| Individual Name                                                                                                    |                                                                                                    |                                     |
| First Name: OFFICE OF                                                                                               | Middle: CITY Last: ENGINEER                                                                                                    |                                     |
| Mailing Address                                                                                                    |                                                                                                    |                                     |
| Address Type:PO Bo                                                                                                  |                                                                                                    |                                     |
| * Street # Fraction P<br>1002                                                                                       |                                                                                                    | reet Type Post Dir Unit Type Unit # |
| City: HOUSTON                                                                                                    | State: TX Zip: 77002                                                                                                    |                                     |
|                                                                                                    |                                                                                                    |                                     |
|                                                                                                    | 949011 Fax Number:                                                                                                    |                                     |
| Company Name: CITY                                                                                                  | OF HOUSTON                                                                                                    |                                     |
|                                                                                                    | Update Profile                                                                                                    |                                     |
|                                                                                                    | Update Profile                                                                                                    |                                     |
| 0000217                                                                                                    | ated with the following companies 7-OFFICE OF THE CITY ENGINEER aintenance                                                     |                                     |
| Permits Company affiliation m<br>Company ID:                                                                        | ated with the following companies<br>7 - OFFICE OF THE CITY ENGINEER                                                           | Delete company relationship         |
| 0000217                                                                                                    | ated with the following companies 7-OFFICE OF THE CITY ENGINEER aintenance                                                     | Delete company relationship         |
| IPermits Company affiliation m<br>Company ID2<br>Branch: MAIN<br>Associate your user-ID with an                     | ated with the following companies  A conflict of THE CITY ENGINEER  aintenance OFFICE OF THE CITY ENGINEER  additional company |                                     |
| 0000217<br>IPermits Company affiliation m<br>Company ID2<br>Branch: MAIN                                            | ated with the following companies 7. OFFICE OF THE CITY ENGINEER alintenance OFFICE OF THE CITY ENGINEER additional company    | Delete company relationship         |
| IPermits Company affiliation m<br>Company ID2<br>Branch: MAIN<br>Associate your user-ID with an                     | ated with the following companies  A conflict of THE CITY ENGINEER  aintenance OFFICE OF THE CITY ENGINEER  additional company | Add company relationship            |

HOUSTON PERMITTING CENTER - June 2023

### **iPermits Registration** LINK AND AUTHORIZE THIRD PARTY USERS

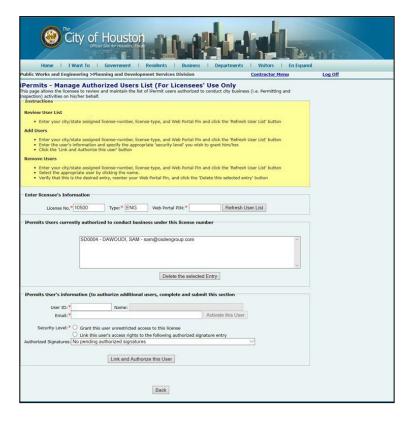

4. Under the iPermits

User's information box. Enter the User ID and Email address for the user that you would like to link to your account.

- 5. Click the radio button "Grant this user unrestricted access to this license"
- 6. PLEAE RE-ENTER THE PIN NUMBER before selecting "Link and Authorize this User" button

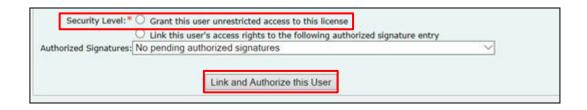

Note: By selecting the Grant option does not mean that the user will have full access to your license.

#### iPermits Registration UNLINKING AND UNAUTHORIZING THIRD PARTY USERS

1) From the main menu, select the "Corporate User Roster" link on the left side.

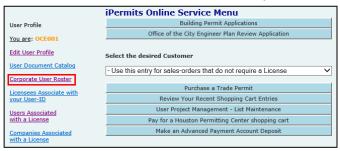

2) Then select the account you wish to remove access from.

| iPermits Corporate User Management This page allows you to manage the iPermit Users associated with your company |                                        |                    |                           |          |  |  |
|----------------------------------------------------------------------------------------------------|----------------------------------------|--------------------|---------------------------|----------|--|--|
| Company: OFFI                                                                                                    | CE OF THE CITY ENGINEER                | Honeon List        | enance Company D          | ocuments |  |  |
|                                                                                                    | Users associated with this             | company (00002177) |                           |          |  |  |
| User-ID                                                                                                    | User Name                              | Branch             | Security<br>Administrator |          |  |  |
| OCE001                                                                                                    | CE001 ENGINEER OFFICE OF CITY MAIN Ves |                    |                           |          |  |  |
| SHOCKEM                                                                                                    | WIRE SHOCK THEM                        | MAIN               | Ves                       |          |  |  |
|                                                                                                    |                                        | •                  |                           |          |  |  |

3) Under "User Information" unmark the "Allow User Access" box

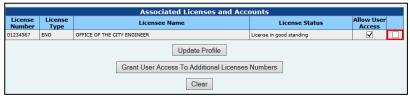

4) Then select "Update Profile"

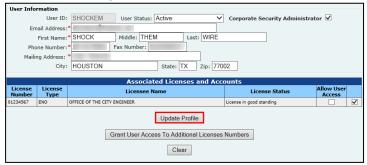

5) This will remove that user from using your firms license information for future projects. You may go back and grant them access at any time if you are the Security Administrator.

## **iPermits Registration**

INITIATING A NEW APPLICATION

| Government   Residents   Business   Departments                                             | I V         |
|---------------------------------------------------------------------------------------------|-------------|
| >Planning and Development Services Division                                                 | <u>Cont</u> |
| iPermits Online Service Menu                                                                |             |
| Building Permit Applications                                                                |             |
| Office of the City Engineer Plan Review Application                                         |             |
| Select the desired Customer - Use this entry for sales-orders that do not require a License | ~           |
| Purchase a Trade Permit                                                                     |             |
| Review Your Recent Shopping Cart Entries                                                    |             |
| User Project Management - List Maintenance                                                  |             |
| Pay for a Houston Permitting Center shopping cart                                           |             |
| Make an Advanced Payment Account Deposit                                                    |             |

Log into your iPermits portal account. Under the iPermits Online Service Menu, click on the **Office of the City Engineer Plan Review Application** button as illustrated.

| 0                                                                                                 | City of Houston<br>Official Site for Houston, Texas                                      |                                  |                                                                                                    |                 |                    |                         |  |  |
|---------------------------------------------------------------------------------------------------|------------------------------------------------------------------------------------------|----------------------------------|----------------------------------------------------------------------------------------------------|-----------------|--------------------|-------------------------|--|--|
| Home                                                                                              | I Want To                                                                                | Government   Residents           | Business Departments                                                                                                    | Visitors        | En Espanol         |                         |  |  |
| Public Works an                                                                                   | d Engineering :                                                                          | >Planning and Development Servic | es Division                                                                                                    | Contractor Menu | 1                  | Log Off                 |  |  |
| Begin New Application                                                                             |                                                                                          |                                  |                                                                                                    |                 |                    |                         |  |  |
| Application                                                                                       |                                                                                          | 27/2019                          |                                                                                                    |                 | ILMS Project       | Enau Number             |  |  |
| Application<br>Number                                                                             | Date                                                                                     |                                  | Status                                                                                                    |                 | ILMS Project<br>No | Epay Number             |  |  |
| Application<br>Number<br>00058955                                                                 |                                                                                          | 27/2019                          |                                                                                                    |                 |                    | Epay Number<br>02218057 |  |  |
| Application<br>Number                                                                             | Date                                                                                     | 27/2019                          | Status                                                                                                    |                 |                    |                         |  |  |
| Application<br>Number<br>00058955                                                                 | Date<br>12/02/2019                                                                       | 27/2019                          | Status<br>Pending Payment                                                                                                    |                 |                    |                         |  |  |
| Application<br>Number           00058955           00055037                                       | Date<br>12/02/2019<br>09/25/2019                                                         | 27/2019                          | Status<br>Pending Payment<br>Application never finalized                                                                     |                 | No                 |                         |  |  |
| Application<br>Number           00058955           00055037           00020846                    | Date           12/02/2019           09/25/2019           01/04/2018                      | 27/2019                          | Status<br>Pending Payment<br>Application never finalized<br>Plan Review Log Number: 180011                                   |                 | No<br>18001214     |                         |  |  |
| Application<br>Number           00058955           00055037           00020846           00020815 | Date           12/02/2019           09/25/2019           01/04/2018           01/03/2018 | 27/2019                          | Status<br>Pending Payment<br>Application never finalized<br>Plan Review Log Number: 180011<br>Plan Review Log Number: 180006 |                 | No<br>18001214     | 02218057                |  |  |

To submit a new application, click on the **Begin New Application** button.

Q

iPermits system will display the applications you have submitted during the last year, with status comments in red.

### Application Process COMPLETE A PLAN REVIEW APPLICATION

| City of Houston                                                                                                    | à.,    |
|----------------------------------------------------------------------------------------------------|--------|
| Home   I Want To   Government   Residents   Business   Departments   Visitors   En E Public Works and Engineering >Planning and Development Services Division <u>Contractor Menu</u>                                                                                                    | spanol |
| Office of the City Engineer Application for Plan Review                                                                                                    |        |
| Required under the Authority of the City of Houston, Ordinance No. 83-650<br>Please Note: Submittal of false information will result in invalidation of the application.                                                                                                    |        |
| Please Note: Submittal of faise information will result in invalidation of the application.  — Please read the following information before proceeding                                                                                                    |        |
| <ul> <li>Fields marked with "*" are required.</li> <li>The specified number of sheets must be accurate or the application may not be accepted</li> </ul>                                                                                                    |        |
| The following plans drawing types can be submitted through the OCE application process:                                                                                                    |        |
| <ul> <li>Utilities construction projects in the right-of-way and/or within the easement.</li> <li>Any projects in the city right-of-way and/or within the easement tie-in to public utilities.</li> <li>Any projects in the city right-of-way and/or easement or any projects connecting to public utilities whether inside t City of Houston or in City Extra Territorial Jurisdiction (ETJ), any projects except Capital Improvement Projects (CIP the city right-of-way, any public water plant, well, wastewater treatment plant, lift station or stormwater pumping station.</li> <li>Please note that any other plant type drawing submitted through the OCE process will be cancelle and applicant will have to request a refund with an approximate refund time of 8 weeks</li> </ul> | ) in   |
| <ul> <li>The following information is required for DAS applications, plans, and geographic information submittals:</li> <li>Select Digital Antenna System plan submission for DAS projects</li> <li>click link: <u>Application</u> for Wireless Facility, Ground Equipment, and/or Licensee Pole (use application to assist you in completing your GIS table)</li> <li>Plans must be submitted within 30 days (no refunds)</li> <li>Click link for: <u>GIS requirements</u></li> <li>Submit any other required documents/information</li> </ul>                                                                                                    |        |
| - Application                                                                                                    |        |
| Click the following checkbox if submitting a Digital Antenna System (DAS) Project                                                                                                    |        |
| Please Describe                                                                                                    |        |
| the Proposed<br>Development*:                                                                                                    |        |
| Number of Sheets*:                                                                                                    |        |
| In FloodZone Trees In ROW  Key Map*: Water Facility  County:* Please Select County:* Please Select                                                                                                    |        |
| Applicant/Engineer Information                                                                                                    |        |
| Firm License/Type: *TEO, LLC                                                                                                    |        |
| Mailing Address:                                                                                                    |        |
| City: State: Zip: 77005                                                                                                    |        |
| Contact*: Phone Number: numeric digits only                                                                                                    |        |
| Email Address*:                                                                                                    |        |
| Engineer of Record*:                                                                                                    |        |
| Phone Number*: numeric digits only Email Address*:                                                                                                    |        |
| - Owner Information                                                                                                    |        |
| Please note: Owner Information must be provided unless you indicate that the applicant is the owner. Entity Name Type: Individual   Corporation or Firm  Applicant is Owner                                                                                                    |        |
| Last, First Middle:                                                                                                    |        |
| Mailing Address: V V Name: Vult:                                                                                                    |        |
| City: State: Zip:                                                                                                    |        |
| Phone Number: Phone Number: numeric digits only Email Address:                                                                                                    |        |
| Save & Continue                                                                                                    |        |
| Reset                                                                                                    |        |

Enter the required information and when completed, click the **Save and Continue** button.

- Click the box if application is for a **DAS Project**.
- Enter the description from the cover sheet into the "Please describe the Proposed Development" box.
- If the project is in or partially in the flood zone, check the box for **In Flood Zone**.
- If the project is inside COH city limits and there are trees in right-of-way, check the box for Trees in ROW to include Urban Forestry into the plan review.
- If the project has a water plant, water wills or contract water, check the box for **Water Facility**.
- If the project includes a force main, lift station or reclaimed water line, check the box for **Wastewater Facility**.

*If you submit any incorrect information, it can result in delay of processing and/or rejection.* 

#### Application Process CHOOSE PAYMENT AMOUNT

The page will refresh and display information about the application fee. A minimum of 25% of the plan review fee plus the administration fee is due upon finalizing the application.

Choose a payment option to generate a sales order and click on the **Finalize Application** button.

| Application Fee Please Note: | As of January 1st 2017, the Office of the City Engineer plan check fee as been increased from \$79.67 per sheet to \$80.49 per sheet. Based on the above mentioned, 13 sheets, this application's plan check fee is \$1,092.65 plus a \$116.75 administration fee. At minimum a 25% down payment must be made prior to submitting the plans for review. Your options are as follows: Pay the 25% minimum, pay the full amount, or pay any amount greater than the 25% minimum; plus the \$116.75 administration fee. |
|------------------------------|----------------------------------------------------------------------------------------------------|
|                              | <ul> <li>Generate a sales order based on a 25% down payment (\$273.16) plus the \$116.75 admin. fee</li> <li>Generate a sales order for the full amount (\$1,209.40)</li> <li>Generate a sales order for \$ .00</li> <li>(must be greater than 25% minimum plus the \$116.75 admin fee)</li> </ul>                                                                                                    |
|                              | Save and Continue Finalize Application Reset                                                                                                    |

ProjectDox will make the application information available on the eForm for the plan review team.

## Pay the Plan Review Down Payment CREDIT CARD OR E-CHECK

|             |                  |             |                | Create a New ILMS Shopping Cart                                                                             |                    |              |                    |
|-------------|------------------|-------------|----------------|----------------------------------------------------------------------------------------------------|--------------------|--------------|--------------------|
| Shopping    | Cart No: 02      | 2242704     |                | Return to Shopping Cart List Maintenance                                                                    |                    |              |                    |
|             | Created: 12      | /03/2019    |                | The following Sales Order(s) are pending pay Check the selection box of the ones that you pay at this time. |                    |              |                    |
|             |                  |             |                | Select Sales Orders for Payment                                                                             |                    |              |                    |
|             | Туре             | Date        | Holds<br>Appvd | Customer / Contractor of Record<br>(Permit emailed to)                                                      | Update<br>Required | ree / Amount | Selec<br>to<br>Pay |
| Sales Order |                  |             |                |                                                                                                    |                    |              |                    |
| 02398314    | New Single Trade | 03-DEC-2019 | No Holds       | 1978-ENG TEO, LLC<br>teollc@gmail.com<br>CITY MASTER PROJECT                                                |                    | \$200.80     |                    |
|             | New Single Trade | 03-DEC-2019 | No Holds       | teollc@gmail.com                                                                                            | ount Due           |              |                    |

On the Shopping Cart Maintenance screen, check the box of permit(s) to be paid. Then click the Make Online Payment via Credit Card or Electronic Check button.

If an Advanced Pay Account (APA) has been established, that payment option will also be listed.

| LMS Shopping Cart Online Payn                                                                                                    | nent Processing                                  |  |  |  |  |
|----------------------------------------------------------------------------------------------------|--------------------------------------------------|--|--|--|--|
| Shopping Cart No: 02242704                                                                                                    | Return to Shopping Cart Maintenance              |  |  |  |  |
| Created: 12/03/2019 We need to collect the following data before your payment can be processed. Please enter the appropriate payer name and address. Depending of the type of purchase, this data will be printed on the type of purchase. This data will be printed on the type of purchase. This data will be printed on the type of purchase. This data will be printed on the type of purchase. This data will be printed on the type of purchase. This data will be printed on the type of purchase. This data will be printed on the type of purchase. This data will be printed on the type of purchase. This data will be printed on the type of purchase. This data will be printed on the type of purchase. The type of purchase. This data will be printed on the type of purchase. This data will be printed on the type of purchase. This data will be purchase. This data will be printed on the type of purchase. This data will be purchase. This data will be purchase. This data will be purchase. This data will be purchase. This data will be |                                                  |  |  |  |  |
| Payment Processed.                                                                                                    | accuracy is important.                           |  |  |  |  |
| CC Holder Type: Individual ○ Corpor<br>Corporation or Firm: TEO, LLC<br>House # Fractio<br>Billing Address: 5510 ▼<br>Billing Zip Code: 77005 - 0000                                                                                                    | n Pre-Dir Street Name Type Space COMMUNITY Drive |  |  |  |  |
| Shoppin                                                                                                    | g Cart Amount Due 200.80                         |  |  |  |  |
|                                                                                                    | Update Payer Information                         |  |  |  |  |
| Continue t                                                                                                    | he Credit Card/Electronic Check Payment Process  |  |  |  |  |
| Please Note: Electronic Ch                                                                                                    | eck payments cannot be submitted after 8:30 PM.  |  |  |  |  |

Enter the payer information and click on the **Continue the Credit Card/Electronic Check Payment Process** button.

You will be transferred to the Chase® PayConnexion website to complete the transaction. A receipt will be emailed to you from Chase. You may need to check your spam or junk folder if you do not receive a payment receipt from Chase.

# ProjectDox Set Up

| Invitation to Join City                                                                                                    | of Houston Electronic Plan Review Sys                                                           | em                                                                                               |        |
|----------------------------------------------------------------------------------------------------|-------------------------------------------------------------------------------------------------|--------------------------------------------------------------------------------------------------|--------|
| Dear [Applicant]:                                                                                                    |                                                                                                 |                                                                                                  |        |
| You are receiving this ema                                                                                                    | al from the Office of the City Engineer in resp                                                 | onse to the plan review application for Project (Field 4) or you have been invited into the Proj | ect    |
|                                                                                                    | four project has been created in the ProjectD<br>re real time status of the plan review and pro | ox system for you to upload drawings and documents for plan review. The ProjectDox system        | n      |
| iso allows you to check to                                                                                                    | real time status of the plan review and pro                                                     | noes access to review comments,                                                                  |        |
| System Requirements                                                                                                    |                                                                                                 |                                                                                                  |        |
| Before using the ProjectD                                                                                                    | ox system for the first time, please check the                                                  | User PC Settings guide to configure the browser and computer settings.                           |        |
| User Name & Temporary                                                                                                    | Password                                                                                        |                                                                                                  |        |
| To log into your account, g                                                                                                    | to to Project Access Link and enter the follow                                                  | ng user name and password:                                                                       |        |
| User name: [Field1]                                                                                                    |                                                                                                 |                                                                                                  |        |
| Temporary password: [Fie                                                                                                    | (d7]                                                                                            |                                                                                                  |        |
| Upon logging in for the fir                                                                                                    | It time you will be asked to create a permane                                                   | nt password and complete the User Profile. We recommend that first time users review the         | 8      |
| ALC: NOT ALC: NOT ALC | ploading drawings/documents.                                                                    |                                                                                                  |        |
|                                                                                                    |                                                                                                 |                                                                                                  |        |
| For your reference, the fo                                                                                                    | llowing information is associated with your p                                                   | an review application:                                                                           |        |
| Project Number:                                                                                                    | [Field4]                                                                                        |                                                                                                  |        |
| Applicant Name:                                                                                                    | [Field2]                                                                                        |                                                                                                  |        |
| Applicant Email Address:                                                                                                    | [Field1]                                                                                        |                                                                                                  |        |
| lesses in the second second second                                                                                                    | a contract second                                                                               | SAMPLE INVI                                                                                      | TATION |

Once the plan review down payment has been received, an invitation (see above) will be sent to the applicant to upload drawings and documents into ProjectDox.

For new users, the invitation will contain a temporary password. Subsequent project invitations will not contain a password.

#### First-time users should note:

 ProjectDox uses pop-up windows. Configure your browser's pop-up blocker to allow for pop-ups for the ProjectDox site.

- Please use the **User PC Settings** guide from the login page for instructions and other browser specific settings you need to make for the ProjectDox system.
- The login page also has a link for adding a desktop shortcut to the ProjectDox site, and a link for adding it to your favorites.

Depending upon your organization's security settings, a network administrator or IT department may need to complete the steps required for system set up.

# ProjectDox Set Up

From the invitation, click on the **Login to ProjectDox** link or **Project Access** link to open the login page using your default web browser. You can also type or paste the ProjectDox URL into another web browser.

Enter your email address and temporary password and click the **Login** button. (*The password is case sensitive.*)

You will be taken to your User Profile; you must complete the required yellow fields:

- Change your password
- Contact information

Click the **Save** button to continue to the home page.

| Houston Permitting Center                                                                                                    |                                                                             |                                                    |                                                                                                    |                                                                                                    |                                                                                                    |
|----------------------------------------------------------------------------------------------------|-----------------------------------------------------------------------------|----------------------------------------------------|----------------------------------------------------------------------------------------------------|----------------------------------------------------------------------------------------------------|----------------------------------------------------------------------------------------------------|
| Welcome to the                                                                                                    | Portal                                                                      |                                                    |                                                                                                    |                                                                                                    | May 31, 2023                                                                                                    |
| Passv                                                                                                    | mall:<br>Iogin<br>Eorgot password2<br>ccess your projects. Contact II<br>n. | he Jurisdiction If you                             | This new, innovativ<br>electronic plan revi<br>process increases e<br>community develop<br>review and submitt | e system will enab<br>ew process for our<br>fficiencies, reduce<br>ment. For more in<br>als, please <u>Click H</u> | Uston TX Login Page!<br>De you to participate in the<br>r city. Our electronic plan review<br>is costs, and accelerates<br>formation on electronic plan<br>lere. |
| ofile Informat                                                                                                    | ion                                                                         |                                                    |                                                                                                    |                                                                                                    |                                                                                                    |
| Current password:<br>New password:<br>firm new password:<br>word must not contain<br>Contact<br>Information                                                                                                    | special characters, must                                                    | t contain at least one di<br>Project<br>Membership | git and one alphabetic cf<br>Group<br>Membership                                                              | naracter, and mus                                                                                                  | it be between 8 and 10 characte                                                                                                    |
| New password:<br>firm new password:<br>word must not contain<br>Contact                                                                                                    |                                                                             | Project                                            | Group                                                                                                    | naracter, and mus                                                                                                  | it be between 8 and 10 characte                                                                                                    |
| New password:<br>firm new password:<br>word must not contain<br>Contact<br>Information                                                                                                    |                                                                             | Project<br>Membership                              | Group                                                                                                    | naracter, and mus                                                                                                  |                                                                                                    |
| New password:<br>firm new password:<br>word must not contain<br>Contact<br>information                                                                                                    |                                                                             | Project<br>Membership                              | Group<br>Membership                                                                                           | naracter, and mus                                                                                                  |                                                                                                    |
| New password:<br>firm new password:<br>word must not contain<br>Contact<br>information<br>* Required field<br>First Name: *                                                                                                    |                                                                             | Project<br>Membership                              | Group<br>Membership                                                                                           | haracter, and mus                                                                                                  |                                                                                                    |
| New password:<br>firm new password:<br>word must not contain<br>Contact<br>Information<br>Required field<br>First Name: *<br>Applicant Email: *                                                                                   |                                                                             | Project<br>Membership                              | Group<br>Membership                                                                                           | haracter, and mus                                                                                                  |                                                                                                    |
| New password:<br>firm new password:<br>word must not contain<br>Contact<br>information<br>* Required field<br>First Name: *<br>Applicant Email: *<br>Title: *                                                                     |                                                                             | Project<br>Membership                              | Group<br>Membership                                                                                           | haracter, and mus                                                                                                  |                                                                                                    |
| New password:<br>firm new password:<br>word must not contain<br>Contact<br>Information<br>Required field<br>First Name: *<br>Applicant Email: *<br>Title: *<br>Company: *                                                         |                                                                             | Project<br>Membership                              | Group<br>Membership                                                                                           | haracter, and mus                                                                                                  |                                                                                                    |
| New password:<br>firm new password:<br>word must not contain<br>Contact<br>Information<br>Required field<br>First Name: *<br>Applicant Email: *<br>Title: *<br>Company: *<br>Address 1:                                           |                                                                             | Project<br>Membership                              | Group<br>Membership                                                                                           | haracter, and mus                                                                                                  |                                                                                                    |
| New password:<br>firm new password:<br>word must not contain<br>Contact<br>information<br>* Required field<br>First Name: *<br>Applicant Email: *<br>Title: *<br>Company: *<br>Address 1:<br>Subdivision                          |                                                                             | Project<br>Membership                              | Group<br>Membership                                                                                           | haracter, and mus                                                                                                  |                                                                                                    |
| New password:<br>firm new password:<br>word must not contain<br>Contact<br>information<br>* Required field<br>First Name: *<br>Applicant Email: *<br>Company: *<br>Address 1:<br>Subdivision<br>City:                             | User Metadata                                                               | Project<br>Membership                              | Group<br>Membership                                                                                           | haracter, and mus                                                                                                  |                                                                                                    |
| New password:<br>firm new password:<br>word must not contain<br>Contact<br>Information<br>Required field<br>First Name: *<br>Applicant Email: *<br>Company: *<br>Address 1:<br>Subdivision<br>City:<br>State/Province:<br>Phone:  | User Metadata                                                               | Project<br>Membership                              | Group<br>Membership                                                                                           | haracter, and mus                                                                                                  |                                                                                                    |
| New password:<br>firm new password:<br>word must not contain<br>Contact<br>Information<br>Required field<br>First Name: *<br>Applicant Email: *<br>Title: *<br>Company: *<br>Address 1:<br>Subdivision<br>City:<br>State/Province | User Metadata                                                               | Project<br>Membership                              | Group<br>Membership                                                                                           | haracter, and mus                                                                                                  |                                                                                                    |

If you ever forget your password, click on the **Forgot Your Password?** link.

Note: This feature requires that the user has logged in at least once and no longer has a temporary password.

## Navigation Basics HOME PAGE TOOLBARS

| HOUST<br>PUBLIC WO<br>Houston Permitti | RKS          |              |              |                             |                          |                          |
|----------------------------------------|--------------|--------------|--------------|-----------------------------|--------------------------|--------------------------|
|                                        |              |              | Home Q       | Project: Enter project name | All Tasks                | All Reports 💄 Logout 🕜   |
| Standard Task List Task                | S Projects   |              |              |                             |                          |                          |
| Refresh Save Settings                  |              |              |              |                             | All Recent Ar            | chived Show 30 🗸 records |
| ACTION                                 | PROJECT      | LOCATION     | DESCRIPTION  | • OWNER •                   | STATUS                   | CREATE DATE              |
|                                        | ▼   Contains | ▼   Contains | ▼   Contains | ▼   Office                  | ▼   Contains             | ▼ 5/15/2023 ∨            |
| ¤ Ø ∎ O Þ                              | 23008202     | FT BEND      | TEST OCE #10 | Office of City Engineer     | First Submission Pending | 5/15/23 4:33 PM          |
| ¤ 0 ∎ 0 Þ                              | 23008201     |              | TEST OCE #9  | Office of City Engineer     | First Submission Pending | 5/15/23 4:28 PM          |
| 1 - 2 of 2 records                     |              |              |              |                             |                          |                          |
|                                        |              |              |              | SAN                         | APLE HOP                 | NE PAGE                  |

The ProjectDox home page is divided into two main sections.

The **Projects** section displays basic information about every project you've submitted for electronic plan review as an applicant and/or the list of projects you have been invited as a design team member.

The **All** Projects button list all your projects.

The **Recent** Projects button displays projects accessed in the last 30 days.

Projects can be sorted by clicking on the header of the specific column. (i.e., Project, Location, Description, Owner...)

?

ProjectDox can be used in multiple browsers, including Chrome, Safari, FireFox, and Edge. Review the System Use Requirements document located on the ProjectDox login page to ensure proper set up is completed.

You can enter keywords related to your specific project through the **Search** field. Searches can also be done through the column's header (i.e., Project, Location, Description, Owner...)

The **Tasks** tab section displays all your outstanding tasks on projects for which you are the main applicant. The Active Task List can be sorted by clicking on the column header.

#### **Navigation Basics HOME PAGE TOOLBARS**

| HOUSTON<br>PUBLIC WORKS<br>Houston Permitting Center |                             |           |             |   |        |   |
|------------------------------------------------------|-----------------------------|-----------|-------------|---|--------|---|
| Home Q                                               | Project: Enter project name | All Tasks | All Reports | 1 | Logout | 0 |
|                                                      |                             |           |             | _ |        | - |
|                                                      |                             |           |             |   |        |   |

Your primary navigation buttons are located in the upper right corner of the home page.

- The **Home** button will take you back to the Home Page.
- The **Search** button allows you to search for a project based on key information entered on the Project Info Page, or it allows you to search for keywords within a project.
- The **All Task** button shows any tasks • requiring action from you.

- The **Profile** button will take you to your User Profile, where you can edit your personal information or change your password.
- The **Logout** button logs you out of • ProjectDox.
- The **Help** button takes you to the • ProjectDox<sup>®</sup> Help site. Use the index or search functions to find instructions on specific aspects of ProjectDox®

|                                                                                       | From the Home screen on the                                     |
|---------------------------------------------------------------------------------------|-----------------------------------------------------------------|
| HOUSTON<br>PUBLIC WORKS<br>Houston Permitting Center                                  | <b>Projects</b> tab, you can view your projects and perform the |
| Home Q Project: Enter project name All Tasks All Reports Logout ?                     | following actions.                                              |
| Standard Task List Tasks Projects                                                     | View Pending Tasks Project Status                               |
| Refresh Save Settings All Decent Archived Show 30 V records                           | Project Reports                                                 |
| ACTION PROJE O LOCAT O DESCRIP O OWN O STATUS O CREATE D O                            | <sup>(i)</sup> Project Info                                     |
| ▼   Contains ▼   Contains ▼   office ▼   Contains ▼   5/15/2023 ∨                     |                                                                 |
| 🖄 😥 🗊 🗇 23008202 FT BEND TEST OCE #10 Office of City First Submission 5/15/23 4:33 PM | View and Upload files                                           |
| EST OCE #9 Office of City First Submission Pending 5/15/23 4:28 PM                    |                                                                 |
| 1 - 2 of 2 records                                                                    |                                                                 |

- <sup>III</sup> View Pending Tasks
  - Project Status
  - E Project Reports
  - <sup>(i)</sup> Project Info
  - <sup>The</sup> View and Upload files

## Standards FILE TYPES AND NAMING

Prior to submittal, ensure that all files comply with the following standards. Failure to meet the City's standards may delay your review.

#### FILE TYPE STANDARDS

- DOC, DOCX, and PDF files are accepted for calculations, reports, and other supporting documentation (i.e. non-drawing files)
- Flat Files recommended (no layer). Vector PDF and JPEG files will be acceptable for drawings.

#### **DRAWING STANDARDS**

- · Drawings should include graphical scale
- The City of Houston requires that plans be uploaded in an approved format, to scale, with an output dimension of 22" x 34"
- Standard markup names and colors will be used for each reviewing discipline for easy identification. A markup can have more than one changemark. Changemarks are created to quickly identify a markup and associated comments.

#### **FILE NAMING**

For all the construction plans in the City of Houston Right Of Way and Utilities Easements, please comply with all the standards from the <u>Infrastructure Design</u> <u>Manual</u>.

File names are limited to 70 characters. Corrected files should always be resubmitted with the SAME FILE NAME as the original submittal. ProjectDox will automatically detect changes in resubmitted files of the same name and version it. This feature allows the Engineers to overlay versions during reviews. Note: If this is not followed the submitted file will appear as a NEW file, and not a correction to an existing file.

File names should have the page number and a brief description of what the file is. For example: 01 - Cover, 02 -General Notes, 03 - Plan and Profile. Please add "0" to single digit page numbers to avoid the page jumping from 1, 11, 12, etc. (if more than 10 pages).

#### FOLDER STRUCTURE

Files are securely managed through a predefined folder structure, which is listed below. Users cannot rename or add folders to the structure.

All drawings should be uploaded as single page files (ex: 20 pages = 20 files) into the **Drawings** folder for each project. All documentation (any nondrawing files,

easements, availability letters, geotechnical reports, etc.) should be uploaded as multi- page files into the **Documents** folder.

| FOLDER                 | SHEET NO. | EXAMPLE             |
|------------------------|-----------|---------------------|
| DRAWINGS               | 001-999   | 01-COVER            |
| DOCUMENTS              | 001-999   | NO STARD CONVENTION |
| POST PERMIT SUBMITTALS | 001-999   | 01-PLAN AND PROFILE |
| UPDATE SIGNATURE       | 001-999   | 01-COVER            |
| REVISION               | 001-999   | 01-COVER            |
| BLUELINE RECORDS       | 001-999   | FOR COH USE         |
| QUICK REVIEW           | 001-999   | FOR COH USE         |

### Uploading Your Files FIRST SUBMISSION TO THE CITY OF HOUSTON

| HOUSTO<br>PUBLIC WOR<br>Houston Permittin | RKS          |              |                           |                            |
|-------------------------------------------|--------------|--------------|---------------------------|----------------------------|
|                                           |              | Home Q       | Project: Enter project na | me All Ta                  |
| Standard Task List Tasks                  | Projects     |              |                           |                            |
| Refresh Save Settings                     |              |              |                           | All                        |
| ACTION                                    | PROJECT      | LOCATION     | DESCRIPTION               | OWNER O                    |
|                                           | ▼   Contains | ▼   Contains | ▼   Contains              | ▼   office                 |
| ¤ Ø ∎ 0 <mark></mark>                     | 23008202     | FT BEND      | TEST OCE #10              | Office of City<br>Engineer |
| ₫ 0 目 0 ₿                                 | 23008201     |              | TEST OCE #9               | Office of City<br>Engineer |
|                                           |              |              |                           |                            |

On the **Home** page, under the **Projects** tab. Select the project number for which you want to upload files or click on the Files<sup>™</sup> icon.

| HOUSTON<br>PUBLIC WORKS<br>Houston Permitting Center | r               |                        |                           |              |          |
|------------------------------------------------------|-----------------|------------------------|---------------------------|--------------|----------|
|                                                      |                 | Home Q                 | Project: Enter project no | ime          | All T    |
| Tasks <b>Files</b> Status Info                       | Reports Discuss | 23008202: TEST OCE #10 |                           |              |          |
| Refresh                                              |                 |                        |                           |              |          |
| Upload Files                                         | Q ↓ ¶ ₽         | Eg 🌐 📴 🛙 🖹             | 0 of 0 files (0 selected) |              |          |
| Drawings                                             | FILE NAME       |                        |                           | STATUS       | REVIEWED |
| 2                                                    | ▼   Contains.   |                        |                           | ▼   Contains | T        |
| Documents                                            |                 |                        |                           |              |          |
| Approved                                             |                 |                        |                           |              |          |
| <ul> <li>Construction Services</li> </ul>            |                 |                        |                           |              |          |
| As-Built Documents                                   |                 |                        |                           |              |          |
| Post Permit Submittals                               |                 |                        |                           |              |          |
| Dpdate Signature                                     |                 |                        |                           |              |          |
| Revision                                             |                 |                        |                           |              |          |
| Blueline Records                                     |                 |                        |                           |              |          |
| Ouick Review                                         |                 |                        |                           |              |          |
|                                                      |                 |                        |                           |              |          |
|                                                      |                 |                        |                           |              |          |
|                                                      |                 |                        |                           |              |          |

Select the name of the folder you want to upload into.

Click the ▶ icon to view any subfolders and click the ▼ icon to hide subfolders.

Click the **Upload Files** button.

A pop-up window will appear.

## Uploading Your Files FIRST SUBMISSION TO THE CITY OF HOUSTON

By default, up to 200 files or 10GB, whichever comes first. By default, up to 200 files can be uploaded at the same time.

| HOUSTON<br>PUBLIC WORKS<br>Houston Permitting Center                                                                                                | Close Window      |                                                                                                    |
|----------------------------------------------------------------------------------------------------|-------------------|----------------------------------------------------------------------------------------------------|
| Folder: 23008202\Drawings                                                                                                    |                   |                                                                                                    |
| Browse For Files or drag files into this area.                                                                                                    | Start Upload      |                                                                                                    |
|                                                                                                    |                   |                                                                                                    |
|                                                                                                    |                   | <ol> <li>Select Browse for Files<br/>and navigate to the file or<br/>Drag &amp; Drop your desired<br/>files.</li> </ol> |
|                                                                                                    |                   | 2 Calact the file and alight                                                                                            |
| HOUSTON<br>PUBLIC WORKS<br>Houston Permitting Center                                                                                                | Close Window      | <ol><li>Select the file and click<br/>Open.</li></ol>                                                                   |
| Folder: 23008202\Drawings                                                                                                    |                   |                                                                                                    |
| Browse For Files or drag files into this area.                                                                                                    | Start Upload      | 3. Once all files have been                                                                                             |
|                                                                                                    |                   | selected or dragged,                                                                                                    |
| Test.pdf                                                                                                    | 0B/306.21KB 🗙     | click the <b>Start Upload</b> button.                                                                                   |
| 0 of 1 uploaded Hide Details                                                                                                    |                   | Dutton.                                                                                                    |
|                                                                                                    | 0B/306.21KB       |                                                                                                    |
|                                                                                                    |                   |                                                                                                    |
|                                                                                                    |                   |                                                                                                    |
|                                                                                                    |                   |                                                                                                    |
|                                                                                                    |                   |                                                                                                    |
|                                                                                                    |                   |                                                                                                    |
|                                                                                                    |                   |                                                                                                    |
| Orange files are new uploads<br>Blue files are new version uploads<br>Red files appear to be same as previously uploaded (will likely be discarded) |                   |                                                                                                    |
| HOUSTON<br>PUBLIC WORKS<br>Houston Permitting Center                                                                                                | Close Window      |                                                                                                    |
| Folder: 23008202\Drawings                                                                                                    |                   |                                                                                                    |
| Browse For Files or drag files into this area.                                                                                                    | Start Upload      |                                                                                                    |
|                                                                                                    |                   |                                                                                                    |
| Test.pdf                                                                                                    | 306.21KB/306.21KB |                                                                                                    |
| 1 of 1 uploaded Hide Details                                                                                                    |                   |                                                                                                    |
|                                                                                                    | 306.21KB/306.21KB |                                                                                                    |
|                                                                                                    |                   |                                                                                                    |

#### Uploading Your Files FIRST SUBMISSION TO THE CITY OF HOUSTON

Once files are uploaded into a folder, thumbnail images of all the files will be visible. Next to each thumbnail is the filename, status, name of the user who uploaded that file, upload date and time.

If a file is uploaded into the wrong folder, select the specific file, then click on the delete button (red "X"). **The ability to delete files is only permitted on the first submission.**  Individuals invited into project will not have this ability and should contact the main applicant to delete files.

To upload files into another folder, select the designated folder on the left and repeat the process until all drawings and documents are uploaded to their respective folders.

|                | р (                | UBLIC WO    | ORKS | ur.     |           |         |                 |                         |           |          |                       |                   |             |
|----------------|--------------------|-------------|------|---------|-----------|---------|-----------------|-------------------------|-----------|----------|-----------------------|-------------------|-------------|
|                |                    |             |      |         |           |         | Home Q          | Project: Enter project  | t name    | All Ta   | asks All Repor        | rts 💄 Lo          | ogout 🕜     |
| Tasks          | Files              | Status      | Info | Reports | Discuss   | 2300820 | 2: TEST OCE #10 |                         |           |          | N                     | Main Contact: ⊺   | EST ENGINEE |
| Refresh        |                    |             |      |         |           |         |                 |                         |           |          |                       |                   |             |
|                | Uploa              | ad Files    |      | Ē       |           | E       | Ê. 🖹            | 1 of 1 files (0 selecte | ed)       |          |                       |                   |             |
| Dr:            | awings (1          | - 1 New)    |      |         | FILE NAME | /       |                 |                         | STATUS    | REVIEWED | UPLOADED              | DATE              | SIGNED      |
|                | awings (1          | - Tivew)    |      |         | Contains. |         |                 |                         | Contains. |          | Contains              | ▼   On ∨          | < T         |
| 🗀 Do<br>🔻 🛄 Ap | ocuments<br>proved |             |      | X       |           |         |                 |                         | New       | Q        | Monica<br>De Santiago | 6/1/23 3:22<br>PM | Not Found   |
| C              | Approv             | ed As-Built | 5    |         |           |         |                 |                         |           |          |                       |                   |             |
| 🕨 🛄 Co         | nstructio          | n Services  |      |         |           |         |                 |                         |           |          |                       |                   |             |
| Po:            | st Permit          | Submittals  |      |         |           |         |                 |                         |           |          |                       |                   |             |
| 🗀 Up           | date Sigr          | nature      |      |         |           |         |                 |                         |           |          |                       |                   |             |
| C Re           | vision             |             |      |         |           |         |                 |                         |           |          |                       |                   |             |
| 🗖 Blu          | ueline Rec         | cords       |      |         |           |         |                 |                         |           |          |                       |                   |             |
| 🗖 Qu           | iick Revie         | w           |      |         |           |         |                 |                         |           |          |                       |                   |             |
| 1              |                    |             |      |         |           |         |                 |                         |           |          |                       |                   |             |

# Complete Assigned Task

ProjectDox moves a project through a series of tasks. Some of these tasks are attached to the applicant and others to the Office of the City Engineer's staff.

The completion of one task signals ProjectDox to assign the next task in the workflow. Reminder notifications of an open (i.e. incomplete) task are sent via email at designated intervals. To notify the Office of the City Engineer that your plans are ready for the pre-screen review, the applicant **must complete** the assigned **Applicant Upload** task. The assigned task will show a status of *Pending* until you accept it.

|         | HOUSTON<br>PUBLIC WORKS<br>Houston Permitting Center |             |       |              |   |            |       |           |      |           |        |                |         |    |
|---------|------------------------------------------------------|-------------|-------|--------------|---|------------|-------|-----------|------|-----------|--------|----------------|---------|----|
|         |                                                      |             |       |              |   |            |       |           | Hom  | e Q       | Projec | ct: Enter proj | ect nan | ne |
| Tasks   | Files                                                | Status      | Info  | Reports      | 0 | Discuss    | 2     | 3008202:  | TEST | OCE #10   |        |                |         |    |
| Refresh | Save Se                                              | ttings      |       |              |   |            |       |           |      |           |        |                |         |    |
| ACTION  |                                                      | TASK        |       | PROJ         |   | GRO        |       | STA       |      | PRIOR     |        | DUE DATE       |         | CR |
|         |                                                      | ▼   Con     | tains | ▼   Contain: | 5 | ▼   Contai | ns    | ▼   Conta | ins  | ▼   Conta | ins    | <b>▼</b>  0n   | $\sim$  | T  |
| Acc     | ept                                                  | Applicant U | pload | 2300820      | 2 | App        | lican | t         |      |           |        |                |         |    |
|         |                                                      |             |       |              |   |            |       |           |      |           |        |                |         |    |
|         |                                                      |             |       |              |   |            |       |           |      |           |        |                |         |    |

From the project's main page, click on the **Tasks** button to display the assigned task.

Click on the **Accept** or **Applicant Upload** task link, and then click **OK** to accept the task.

The eForm will pop-up in a separate window.

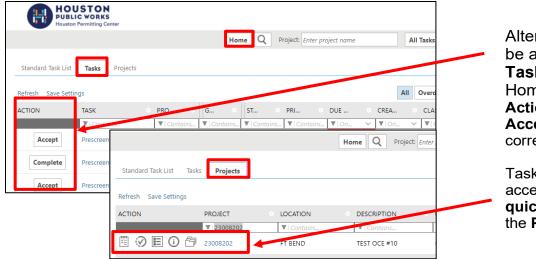

Alternatively, tasks can be accessed via the **Task tab** on the Homepage. Under the **Action** column, select the **Accept** link for the corresponding project.

Tasks can also be accessed by using the **quick action icons** under the **Projects** Tab.

# Complete Assigned Task

| APPLICANT UPLOAD                                                                             | ProjectFlow<br>BUILDING |
|----------------------------------------------------------------------------------------------|-------------------------|
| Task Information         Permit Info         HOLD Data         Resources         Invite User |                         |
| Task Information                                                                             |                         |
| Project Name:                                                                                |                         |
| Project Description:<br>Workflow:                                                            |                         |
| Task Due Date: 6/12/23 2:38 PM                                                               |                         |
|                                                                                              |                         |
| STEP 1 of 3: Select and upload your drawing and supporting document files into the           | is project, as required |
| File Upload for:                                                                             |                         |
|                                                                                              |                         |
| Select your files to upload to this folder:                                                  |                         |
| Select Files to Upload View Folders                                                          |                         |
| Select files to opioau View rolders                                                          |                         |
| Documents (1 - 1 New)                                                                        |                         |
|                                                                                              |                         |
|                                                                                              |                         |
| STEP 2 of 3: Check all to confirm you have completed this task and are now ready t           | to submit               |
| Confirmation 🛛                                                                               |                         |
| Selection is required.                                                                       |                         |
| I have uploaded all required drawings and/or documents.                                      |                         |
|                                                                                              |                         |
| STEP 3 of 3: Click the "Submit" button below to complete your task                           |                         |
|                                                                                              |                         |
|                                                                                              |                         |
|                                                                                              |                         |
|                                                                                              |                         |
|                                                                                              |                         |
|                                                                                              |                         |
| Submit Complete La                                                                           |                         |

Through the eForm, the main applicant can click on the **Invite User** tab to invite their design team members into the project. Enter the individual's name and email address and then click on the **Invite User** link. An email will be sent to the user to create an account.

Invited users will have the same abilities as the applicant.

If you are not ready to complete the task, click on the **Complete Later** button. The eForm will close and the task will remain in your *Active Task List*.

If you are ready to complete the task, click on the **Submit** button. All required drawings and documents should be uploaded prior to selecting this button. Once this button is clicked, permission to upload into the project is removed until the City requests additional information.

### Pre-Screen Review PROCESS OVERVIEW

During the pre-screen review, the Intake group will review the uploaded files for completeness and compliance with the standards.

If you have met the submittal requirements, the Intake group assigns the formal review to all required disciplines.

If items are missing or corrections are required, a **Correction Complete** task notification will

be emailed to you with instructions on how to resubmit to fix the issues. Please login to ProjectDox system to review the information about the submittal issues from the Intake group.

Design team members invited into the project will also receive the email notifications and they would be able to upload the drawings and documents.

| ibject:  | ProjectDox Pre-Screen Correction Request Task Assignment - (Project Number)                                                                                                    | 169 |
|----------|----------------------------------------------------------------------------------------------------|-----|
|          |                                                                                                    | 1   |
| Card and |                                                                                                    |     |
| Pre-Scre | en Correction Request Task Assignment                                                                                                    |     |
| Attentic | n [UserFirstName]:                                                                                                    |     |
| Your pla | review submission for Project: [Project.Name] has not met the minimum requirements for acceptance. You can review prescreen comments by accessing the                                                                                                    |     |
| Projecto | ox system.                                                                                                    |     |
| MPORT    | ANT INFORMATION                                                                                                    |     |
|          | e advised when re-submitting plans and/or documents:                                                                                                    |     |
|          | All corrections must be uploaded using the same file names as the original submittal.                                                                                                    |     |
|          | In corrections must be uploaded using the same me names as the original sounnus.<br>Once corrections have been uploaded for review, no additional submissions will be accepted unless requested.                                                                                                    |     |
| 9        |                                                                                                    |     |
| NSTRUG   | nows                                                                                                    |     |
|          | lick on the Project Access and enter your email address and password to login to the ProjectDox system.                                                                                                    |     |
|          | lick on the Workflow Portals button to access the task.                                                                                                    |     |
|          | lick on the CorrectionComplete link under the Task column to accept your task.                                                                                                    |     |
|          | In the Eform, if the Checklist Report tab has any comments, there will be a number in parenthesis indicating the total number of comments. Select the Checklist Report                                                                                                    |     |
|          | ab to view those comments and click on the VIEW PRESCREEN CHECKLIST link under Task Instructions to provide responses to the checklist comments.<br>When you check the Prescreen Review Notes from the COMMENTS LOG table, you can close the EForm using the Save & Close button until you are ready to complete |     |
|          | one you check the Prescreen Review notes from the comment's too table, you can close the Promiusing the Save & Lose builton until you are ready to complete<br>room task.                                                                                                    |     |
|          | tion wax.<br>When the requested drawings/documents are ready for resubmittal, please login to the ProjectDox system to upload them into the corresponding folders.                                                                                                    |     |
|          | After the upload is completed, select the Workflow Portols button to complete your task.                                                                                                    |     |
|          | tou can provide the Applicant Response to the Prescreen Review Notes by entering the comments/notes and selecting the ADD NOTE button.                                                                                                    |     |
|          | heck the I have uploaded the corrected documents and/or drawings on indicated below checkbay to complete your submission back to the City by selection the                                                                                                    |     |
|          | Complete Submission button.                                                                                                    |     |
| Contact  | information                                                                                                    |     |
| timet    |                                                                                                    |     |
| ·        | SAMPLE CORRECTIONS EMAI                                                                                                    | L   |
|          |                                                                                                    |     |

### **Pre-Screen Review** CORRECTION COMPLETE TASK

The following steps outline how to review the comments, submit corrections, and complete the assigned **Prescreen Resubmit** task:

- 1. Select the **Project Access** link in the email to login to ProjectDox.
- 2. Click on **Accept** or Select the **Prescreen Resubmit Task** link for the appropriate project from **Task** tab on the home page or from within the project.
- 3. The eForm will pop-up in a new window. Click on **Review Comments**. In this section, the Applicant may view and respond to the required corrections.
- Upload Versioned or New files as needed, to the appropriate folders. <u>Revised files must</u> <u>be uploaded using the same name as the original file</u> to allow for automated file versioning.
  - a) Versioned Files New version of a file previously submitted.
  - b) If you are uploading versioned files, Answer the following question...

| the same* as the prior versions? Tes No |
|-----------------------------------------|
|-----------------------------------------|

- c) If **Yes**, follow the same procedures as the initial upload. ProjectDox will rename the file upon upload as a version of the original file.
- d) If **No**, select the file that will be a new version of the existing file. Upon upload ProjectDox will rename the file for you with the same name.
- e) New Files New file, not previously uploaded and submitted.
- 5. You can invite the Design team into the project from the **Invite to Design Team** section
- 6. Respond to the Prescreen Review Comments on the **Reviews** tab by entering the comments in the text box.
- 7. On your eForm, select the check box "Response has been provided for all comments and files have been uploaded (if requested)"
- 8. Select the **Submit** button.

The **Prescreen Resubmit Task** is now complete, and your project status will change from *Prescreen Resubmit* to *Prescreen Review*.

An Email notification is sent to the Intake group to perform the prescreen review again. If no additional information is required, the Intake group approves the prescreen review and your project will move onto the formal review. If more corrections are required, the *Prescreen Resubmit Task* will repeat.

#### Pre-Screen Review CORRECTION COMPLETE TASK

| Project Information | Permit Information                | HOLD Data Resources      | Invite Design Team |  |
|---------------------|-----------------------------------|--------------------------|--------------------|--|
|                     | <b>:t Name:</b> 19116566          |                          |                    |  |
|                     | cription: TEST UP                 |                          |                    |  |
|                     | rdinator: Enrique L<br>w Cycle: 1 | eon                      |                    |  |
|                     |                                   | kflow/Applicant Resubmit |                    |  |
|                     |                                   | arcia (Claudia.Garcia@ho | oustontx.gov)      |  |
| Current Use         |                                   |                          |                    |  |

| Discussion Comments                               |             |                             |
|---------------------------------------------------|-------------|-----------------------------|
| Discussion Topic: Staff Review Applicant Resubmit |             |                             |
| Description:<br>Staff Review Applicant Resubmit   |             |                             |
| Project: 19116566                                 |             |                             |
| Discussion Leader: Claudia Garcia                 |             |                             |
| Add Comment                                       |             |                             |
|                                                   |             | Show 5 v records            |
| DISCUSSION COMMENT                                | PARTICIPANT | e DATE/TIME e 🔸             |
| 0 - 0 of 0 records                                |             | ie e prev <b>1</b> next → → |

| View Changemark Items | (0) View/Edit Checklist Items (0)                                                                                                    |                   |                         |                           |
|-----------------------|----------------------------------------------------------------------------------------------------|-------------------|-------------------------|---------------------------|
| Department            | Reviewed By                                                                                                    | Status            | Reviewer Comments       | Applicant Comments        |
| Water Supervisor 831  | Enrique Leon                                                                                                    | Rejected (RJ)     |                         |                           |
| Items" button above.  | Idressed, including responses when<br>addressed, including responses wi<br>above.<br><i>vised</i> drawings and/or documents re<br>is as the onginal files. I am ready to c | here appropriate, | all Changemark Items ac | cessed by clicking on the |
|                       | Resubmit                                                                                                    | Complete Clos     | se                      |                           |

#### Note:

If new sheets are needed to be inserted/uploaded and renumbering the existing sheets is a must, you may:

- Number the sheets with a #.1, #.2, #.3, etc.... or #A, #B, #C, etc....
- Insert the renumbered file names and write a note on your comment box in Eform stating "sheets have been renumbered and sheets from previous sheets need to be moved."

## HOW TO RUN REPORTS IN PROJECTDOX

| _                                                                                                    |                                                                                                    |                                                                                                    |                                                                                                    |                                                                                                    |                                                                                                    |                                                                                                    |                                                                                                    |                                                                              |                |
|----------------------------------------------------------------------------------------------------|----------------------------------------------------------------------------------------------------|----------------------------------------------------------------------------------------------------|----------------------------------------------------------------------------------------------------|----------------------------------------------------------------------------------------------------|----------------------------------------------------------------------------------------------------|----------------------------------------------------------------------------------------------------|----------------------------------------------------------------------------------------------------|------------------------------------------------------------------------------|----------------|
| ŀ                                                                                                    | HOUSTON<br>PUBLIC WORKS<br>Houston Permitting Center                                                                                                    |                                                                                                    |                                                                                                    |                                                                                                    |                                                                                                    |                                                                                                    |                                                                                                    |                                                                              |                |
|                                                                                                    |                                                                                                    |                                                                                                    | Home                                                                                                    | Q                                                                                                    | Project                                                                                                    | Enter pr                                                                                                    | roject na                                                                                                    | те                                                                           |                |
| Standa                                                                                                    | rd Task List Tasks Projects                                                                                                    |                                                                                                    |                                                                                                    |                                                                                                    |                                                                                                    |                                                                                                    |                                                                                                    |                                                                              |                |
| Refresh                                                                                                    | Save Settings                                                                                                    |                                                                                                    |                                                                                                    |                                                                                                    |                                                                                                    |                                                                                                    |                                                                                                    |                                                                              |                |
| ACTION                                                                                                    | PROJECT L                                                                                                    | OCATION                                                                                                    | DESCR                                                                                                    |                                                                                                    |                                                                                                    |                                                                                                    | OWN                                                                                                    | IER                                                                          |                |
|                                                                                                    | ▼ 23008178                                                                                                    | Contains                                                                                                    | T Coi                                                                                                    | ntains                                                                                                    |                                                                                                    |                                                                                                    | <b>V</b>  0                                                                                                    | ontains                                                                      |                |
| ₫ (2                                                                                                    | ① 合 23008178                                                                                                    |                                                                                                    |                                                                                                    | DF DEV I                                                                                                    | PDOX FIN                                                                                                    | IAL                                                                                                    | Office                                                                                                    | e of City I                                                                  | Engine         |
|                                                                                                    | HOUSTON<br>PUBLIC WORKS                                                                                                    |                                                                                                    |                                                                                                    |                                                                                                    |                                                                                                    |                                                                                                    |                                                                                                    |                                                                              |                |
|                                                                                                    | Houston Permitting Center                                                                                                    | Home Q Project: E                                                                                                    | nter project na                                                                                                    | me                                                                                                    |                                                                                                    | All Tasks                                                                                                    | All Report                                                                                                    | s <b>2</b>                                                                   | Logout         |
| iks Files                                                                                                    | Status Info <b>Reports</b> Discuss Reviews                                                                                                    | 23008178: TEST OF DEV P                                                                                                    | PDOX FINAL O                                                                                                    | OUNTDOV                                                                                                    | /N                                                                                                    |                                                                                                    | м                                                                                                    | ain Contact                                                                  | :: TEST E      |
| esh Save S                                                                                                    | Settings                                                                                                    |                                                                                                    |                                                                                                    |                                                                                                    |                                                                                                    |                                                                                                    |                                                                                                    |                                                                              |                |
|                                                                                                    |                                                                                                    |                                                                                                    |                                                                                                    |                                                                                                    |                                                                                                    |                                                                                                    |                                                                                                    | Show 5                                                                       | io 👻 re        |
| ION                                                                                                    | REPORT NAME                                                                                                    | REPORT TYPE                                                                                                    |                                                                                                    | DESCRIPTIO                                                                                                    | ло                                                                                                    |                                                                                                    |                                                                                                    | Show 5                                                                       | i0 💙 re        |
| ION<br>Eq.                                                                                                    | REPORT NAME  Current Project - All Emails Sent                                                                                                    | REPORT TYPE     Void Contains  Project                                                                                                    | ▼   Conta                                                                                                    | iins                                                                                                    |                                                                                                    | thin this pro                                                                                                    | ject                                                                                                    | Show 5                                                                       | i0 🗸 re        |
|                                                                                                    | ▼   Contains                                                                                                    | Contains                                                                                                    | All templ                                                                                                    | <i>iins</i><br>ate emails                                                                                                    |                                                                                                    |                                                                                                    | ject                                                                                                    | Show 5                                                                       | i0 🗸 re        |
| lią                                                                                                    | Contains Current Project - All Emails Sent                                                                                                    | ▼   Contains<br>Project                                                                                                    | ▼   Conta<br>All templ<br>All projec                                                                                                    | iins<br>ate emails<br>:t users list                                                                                                    | sent from wi<br>ed by group                                                                                                    |                                                                                                    |                                                                                                    | Show 5                                                                       | 10 <b>v</b> ri |
| iq<br>iq                                                                                                    | ▼ i Contains<br>Current Project - All Emails Sent<br>Current Project - All Group Users                                                                                                    | ▼   Contains<br>Project<br>Project                                                                                                    | ▼   Conta<br>All templ<br>All projec<br>All logge                                                                                                    | iins<br>ate emails<br>tt users list<br>d events fo                                                                                                    | sent from wi<br>ed by group<br>r a project b                                                                                                    | and name                                                                                                    | tified dates                                                                                                    | Show 5                                                                       | i0 <b>v</b> ri |
| 10<br>10<br>10                                                                                                    | ▼ i Contains<br>Current Project - All Emails Sent<br>Current Project - All Group Users<br>Current Project - All Logged Events                                                                                                    | V   Contains<br>Project<br>Project<br>Project                                                                                                    | ▼   Conto<br>All templ<br>All projec<br>All logge<br>All uploa                                                                                                    | <i>iins</i><br>ate emails<br>:t users list<br>d events fo<br>ded files w                                                                                                    | sent from wi<br>ed by group<br>ir a project b<br>ith sheet size                                                                                                    | and name<br>etween spec                                                                                                    | tified dates                                                                                                    |                                                                              |                |
| ומ<br>ומ<br>ומ                                                                                                    | ▼ L'Contains<br>Current Project - All Emails Sent<br>Current Project - All Group Users<br>Current Project - All Logged Events<br>Current Project - All Uploaded Files with Sheet Sizes                                                                                                    | Technology       Project       Project       Project       Project                                                                                                    | Conto     All templ     All projec     All logge     All uploa     Project d                                                                                                    | ins<br>ate emails<br>it users list<br>d events fo<br>ded files w<br>iscussion o                                                                                                    | sent from wi<br>ed by group<br>ir a project b<br>ith sheet size<br>omments, di                                                                                                    | and name<br>etween spec                                                                                                    | ified dates<br>project<br>d workflow                                                                                                    | form discus                                                                  |                |
| ומ<br>ומ<br>ומ<br>ומ<br>ומ                                                                                                    | Contains.      Current Project - All Emails Sent      Current Project - All Group Users      Current Project - All Logged Events      Current Project - All Uploaded Files with Sheet Sizes      Current Project - Combined Discussions                                                                                                    | V Contains       Project       Project       Project       Project       Project                                                                                                    | Conto     All templ     All projec     All logge     All uploa     Project d                                                                                                    | ins<br>ate emails<br>it users list<br>d events fo<br>ded files w<br>iscussion o<br>iscussion o                                                                                                    | sent from wi<br>ed by group<br>ir a project b<br>ith sheet size<br>omments, di                                                                                                    | and name<br>etween spec<br>es within this<br>scuss file an<br>ting all topic                                                                                | ified dates<br>project<br>d workflow                                                                                                    | form discus                                                                  |                |
| 11Q<br>11Q<br>11Q<br>11Q<br>11Q<br>11Q<br>11Q                                                                                                    | Contains      Current Project - All Emails Sent      Current Project - All Group Users      Current Project - All Logged Events      Current Project - All Uploaded Files with Sheet Sizes      Current Project - Combined Discussions      Current Project - Discussion Comments with All Participants                                                                                                    | V   Contains       Project       Project       Project       Project       Project       Project                                                                                            | Control     All templ     All templ     All projec     All uploa     All uploa     Project d     All unpub                                                                                                    | ins<br>ate emails<br>it users list<br>d events fo<br>ded files w<br>iscussion c<br>iscussion c<br>olished file                                                                                                    | sent from wi<br>ed by group<br>r a project b<br>ith sheet size<br>omments, di<br>omments lisi                                                                                                    | and name<br>etween spec<br>es within this<br>scuss file an<br>ting all topic                                                                                | ified dates<br>project<br>d workflow<br>participant                                                                                         | form discus:                                                                 | sions          |
| 11Q<br>11Q<br>11Q<br>11Q<br>11Q<br>11Q<br>11Q<br>11Q<br>11Q                                                                                                    | Contains      Current Project - All Emails Sent      Current Project - All Group Users      Current Project - All Logged Events      Current Project - All Uploaded Files with Sheet Sizes      Current Project - Combined Discussions      Current Project - Discussion Comments with All Participants      Current Project - Unpublished Files                                                                                                    | Image: Project       Project       Project       Project       Project       Project       Project       Project                                                                            | I Conta     All templ     All templ     All projec     All uploa     All uploa     Project d     Project d     All unput     All logge                                                                                                  | ins<br>ate emails<br>at users list<br>d events fo<br>ded files w<br>iscussion o<br>siscussion o<br>blished file<br>d project e                                                                                                    | sent from wi<br>ed by group<br>ir a project b<br>ith sheet size<br>comments, di<br>comments list<br>s within this j<br>vents by a n                                                                                                    | and name<br>etween spec<br>es within this<br>scuss file an<br>ting all topic<br>project                                                                     | ified dates<br>project<br>d workflow<br>participant<br>etween spe                                                                           | form discus:<br>ts                                                           | sions          |
| 11Q<br>11Q<br>11Q<br>11Q<br>11Q<br>11Q<br>11Q<br>11Q<br>11Q                                                                                                    | Contains      Current Project - All Emails Sent      Current Project - All Group Users      Current Project - All Uploaded Files with Sheet Sizes      Current Project - Combined Discussions      Current Project - Discussion Comments with All Participants      Current Project - Unpublished Files      Current Project - Use Activity History by Date                                                                                                    | Image: Project       Project       Project       Project       Project       Project       Project       Project                                                                            | I Contro     All templ     All templ     All templ     All projec     All togge     All uploa     Project d     Project d     All unput     All unput     Status of                                                                     | iins<br>ate emails<br>tt users list<br>d events fo<br>ded files w<br>iscussion c<br>siscussion c<br>olished file<br>d project e<br>departmen                                                                                                    | sent from wi<br>ed by group<br>ir a project b<br>ith sheet size<br>comments, di<br>comments list<br>is within this j<br>vents by a n<br>ntal reviews 1                                                                                                    | and name<br>etween spec<br>is within this<br>scuss file an-<br>ting all topic<br>project<br>amed user b                                                     | ified dates<br>project<br>d workflow<br>participant<br>etween spe<br>d workflow                                                             | form discus:<br>is<br>cified dates                                           | sions          |
| 1iq<br>1iq<br>1iq<br>1iq<br>1iq<br>1iq<br>1iq<br>1iq<br>1iq<br>1iq                                                                                                    | Contains      Current Project - All Emails Sent      Current Project - All Group Users      Current Project - All Logged Events      Current Project - All Uploaded Files with Sheet Sizes      Current Project - Combined Discussions      Current Project - Otscussion Comments with All Participants      Current Project - User Activity History by Date      Plan Review - Department Review Status                                                                                                    | Fordersen     Project     Project     Project     Project     Project     Project     Project     Project     Project     Project     Project                                               | I Contro     All templ     All project     All togge     All uploa     Project d     All logge     Status of     Discussic     Lists the                                                                                                | ins<br>ate emails<br>tt users list<br>d events fo<br>ded files w<br>iscussion c<br>iscussion c<br>olished file<br>d project e<br>departmen<br>ns within v                                                                                                    | sent from wi<br>ed by group<br>ir a project b<br>ith sheet size<br>omments, di<br>omments lisi<br>omments lisi<br>is within this  <br>vents by a n<br>atal reviews 1<br>workflow tasl                                                                                                    | and name<br>etween spec<br>as within this<br>scuss file an<br>ting all topic<br>project<br>amed user b                                                      | ified dates<br>project<br>d workflow<br>participant<br>etween spe<br>d workflow                                                             | form discus:<br>is<br>cified dates<br>project                                | sions          |
| ία<br>ία<br>ία<br>ία<br>ία<br>ία<br>ία<br>ία                                                                                                    | L'Contains      Current Project - All Emails Sent      Current Project - All Group Users      Current Project - All Logged Events      Current Project - All Uploaded Files with Sheet Sizes      Current Project - Combined Discussions      Current Project - Discussion Comments with All Participants      Current Project - User Activity History by Date      Plan Review - Department Review Status      Plan Review - Discussion Board Plan Review                                                             | Contains      Project      Project      Project      Project      Project      Project      Project      Project      ProjectFlow      ProjectFlow                                          | V Control     All templ     All templ     All templ     All togge     All togge     All uploa     Project d     Project d     All unput     All logge     Status of     Discussic     Lists the     instance                            | ins<br>ate emails<br>d events fo<br>ded files w<br>iscussion c<br>iscussion c<br>olished file<br>d project e<br>departmen<br>ms within v<br>review con                                                                                                    | sent from wi<br>ed by group<br>ir a project b<br>ith sheet size<br>comments, di<br>comments list<br>within this  <br>vents by a n<br>htal reviews 1<br>vorkflow task<br>iments, chec<br>es.                                                                                                    | and name<br>etween spec<br>es within this<br>scuss file an<br>ting all topic<br>project<br>amed user b<br>for a specifie<br>c forms used                    | ified dates<br>project<br>d workflow<br>participant<br>etween spe<br>d workflow<br>within this<br>angemark d                                | form discus:<br>is<br>crified dates<br>project<br>etails for a w             | sions          |
| IQ       IQ       IQ <td>L'Contains      Current Project - All Emails Sent      Current Project - All Group Users      Current Project - All Logged Events      Current Project - All Uploaded Files with Sheet Sizes      Current Project - Ofscussion Comments with All Participants      Current Project - Uncussion Comments with All Participants      Current Project - User Activity History by Date      Plan Review - Department Review Status      Plan Review - Discussion Board Plan Review      Plan Review - Review Comments</td> <td>Contains      Project      Project      Project      Project      Project      Project      Project      Project      Project      ProjectFlow      ProjectFlow</td> <td>V Control     All templ     All templ     All togge     All togge     All togge     All uploa     Project d     Project d     All unput     All logge     Status of     Discussic     Lists the     instance     Displays</td> <td>inc</td> <td>sent from wi<br/>ed by group<br/>ir a project b<br/>ith sheet size<br/>comments, di<br/>comments, di<br/>comments, di<br/>comments, di<br/>comments, di<br/>vents by a n<br/>htal reviews 1<br/>workflow tasi<br/>iments, chec<br/>es.<br/>www.checks.checks.c</td> <td>and name<br/>etween spece<br/>es within this<br/>scuss file and<br/>ting all topic<br/>project<br/>amed user b<br/>for a specifie<br/>c forms used<br/>klist and cha</td> <td>ified dates<br/>project<br/>d workflow<br/>participant<br/>etween spe<br/>d workflow<br/>within this<br/>ingemark d</td> <td>form discus:<br/>is<br/>crified dates<br/>project<br/>etails for a v<br/>comments</td> <td>sions</td> | L'Contains      Current Project - All Emails Sent      Current Project - All Group Users      Current Project - All Logged Events      Current Project - All Uploaded Files with Sheet Sizes      Current Project - Ofscussion Comments with All Participants      Current Project - Uncussion Comments with All Participants      Current Project - User Activity History by Date      Plan Review - Department Review Status      Plan Review - Discussion Board Plan Review      Plan Review - Review Comments      | Contains      Project      Project      Project      Project      Project      Project      Project      Project      Project      ProjectFlow      ProjectFlow                             | V Control     All templ     All templ     All togge     All togge     All togge     All uploa     Project d     Project d     All unput     All logge     Status of     Discussic     Lists the     instance     Displays               | inc                                                                                                    | sent from wi<br>ed by group<br>ir a project b<br>ith sheet size<br>comments, di<br>comments, di<br>comments, di<br>comments, di<br>comments, di<br>vents by a n<br>htal reviews 1<br>workflow tasi<br>iments, chec<br>es.<br>www.checks.checks.c | and name<br>etween spece<br>es within this<br>scuss file and<br>ting all topic<br>project<br>amed user b<br>for a specifie<br>c forms used<br>klist and cha | ified dates<br>project<br>d workflow<br>participant<br>etween spe<br>d workflow<br>within this<br>ingemark d                                | form discus:<br>is<br>crified dates<br>project<br>etails for a v<br>comments | sions          |
| 1iq<br>1iq<br>1iq<br>1iq<br>1iq<br>1iq<br>1iq<br>1iq<br>1iq<br>1iq                                                                                                    | Contains      Current Project - All Emails Sent      Current Project - All Group Users      Current Project - All Logged Events      Current Project - All Uploaded Files with Sheet Sizes      Current Project - Combined Discussions      Current Project - Discussion Comments with All Participants      Current Project - Unpublished Files      Current Project - User Activity History by Date      Plan Review - Department Review Status      Plan Review - Review Comments      Plan Review - Review Details | Image: Control insert       Project       Project       Project       Project       Project       Project       Project       Project       ProjectFlow       ProjectFlow       ProjectFlow | V Control     All templ     All templ     All templ     All togge     All tuploa     All uploa     Project d     Project d     All unput     All togge     Status of     Discussic     Lists the     instance     Displays     Displays | thrs<br>ate emails<br>ate emails<br>d events for<br>ded files w<br>iscussion of<br>department<br>department<br>department<br>events (construction)<br>department<br>department<br>departmen | sent from wi<br>ed by group<br>or a project b<br>ith sheet size<br>comments, di<br>comments list<br>omments list<br>a within this<br>i within this<br>i within this<br>i within this<br>a workflow tast<br>aments, chece<br>s.                                                                                                    | and name<br>etween spec<br>ss within this<br>scuss file and<br>ting all topic<br>project<br>amed user b<br>for a specifie<br>c forms used<br>klist and cha  | ified dates<br>project<br>d workflow<br>participant<br>etween spe<br>d workflow<br>within this<br>ingemark d<br>it of review<br>r completer | form discus<br>is<br>project<br>etails for a w<br>comments<br>d or current   | sions          |

#### STEP 1

Log in to ProjectDox account and select the **Project** number or the **Projects Report** icon to run a report.

#### STEP 2

On **Reports** Tab. Select the magnifying glass or the report link fort the report you wish to run. Select the available template form the **Workflow** drop down menu and then click **View Report**.

The most common reports you would want to run are:

- Department Review
   Status
- Workflow Routing Slip

| Workflow: [ | Vorkflow: 22000049 - PFlow OCE Template - 10/19/2022 2:51:42 PM V                   |               |                 |  |  |  |  |  |  |  |  |  |
|-------------|-------------------------------------------------------------------------------------|---------------|-----------------|--|--|--|--|--|--|--|--|--|
|             | く 1of 1 > > >                                                                       |               | Find   Next     |  |  |  |  |  |  |  |  |  |
| Plar        | Plan Review - Department Review Status                                              |               |                 |  |  |  |  |  |  |  |  |  |
| Workfle     | Name: 22000049<br>ow Started: 10/19/2022 02:51 PM<br>Generated: 06/05/2023 02:37 PN |               |                 |  |  |  |  |  |  |  |  |  |
| CYCLE       | DEPARTMENT                                                                          | STATUS        | REVIEWER        |  |  |  |  |  |  |  |  |  |
| ⊡ 1         | Water-Wastewater Supervisor                                                         | Rejected (RJ) | {Reviewer Name} |  |  |  |  |  |  |  |  |  |
| □ 2         | Water-Wastewater Supervisor                                                         | Approved (AP) |                 |  |  |  |  |  |  |  |  |  |
| <b>⊞</b> 3  |                                                                                     |               |                 |  |  |  |  |  |  |  |  |  |

#### **Review of Plans** APPROVED OR CORRECTIONS NECESSARY

Each assigned discipline will approve or reject their review by selecting the status **COMPLETED (AP)** or **CORRECTIONS NECESSARY (RJ).** When corrections are requested, the Engineer may add checklist comments, general comments, and changemark comments to the drawings to specify the plan deficiencies.

Note: **Assign Only** and **Not Applicable** are also possible statuses, assign only is for Supervisors assigning your project to a reviewer and Not Applicable stating that their department is not required to review your plan.

Once all assigned disciplines have completed their review, ProjectDox system notifies the applicant and/or design team whether the plan review is approved, or corrections are requested.

If all reviews have been approved, the Plan Review Admin member will apply the final Office of the City Engineer approval stamp to all the drawings. If payment is pending, the applicant will receive an **Approved—Pending Payment** email with instructions. When there is no payment due, the applicant will receive the **Approved Plans Ready for Download** email.

If at least one engineer has selected the **Corrections Necessary (RJ)** status, the applicant will receive an email notification of the **Applicant Resubmit** task with instructions on how to resubmit to fix the issues.

Applicants may track their project's progress in the review through the reports tab.

| STEP 1 of 4: Respond to all comments, as requested |                      |        |                       |            |                           |            |               |  |  |  |
|----------------------------------------------------|----------------------|--------|-----------------------|------------|---------------------------|------------|---------------|--|--|--|
| Resolve Review Comments                            | 0                    |        |                       |            |                           |            |               |  |  |  |
| Unresolved Comments: 2                             | 1                    |        |                       |            |                           |            |               |  |  |  |
| Submitter Questions: 1                             |                      |        |                       |            |                           |            |               |  |  |  |
| Info Only Comments: 2                              | !                    |        |                       |            |                           |            |               |  |  |  |
| Files with Markups: 1                              |                      |        |                       |            |                           |            |               |  |  |  |
| Plan Review:                                       | Review Commen        | ts     | Export to Excel       |            | Import Excel Responses    | Watch vide | 0             |  |  |  |
|                                                    | Review and respond o | nline. | Review and respond in | Excel, the | en upload your responses. |            |               |  |  |  |
| Department Review Results                          | 0                    |        |                       |            |                           |            |               |  |  |  |
| DEPARTMEN                                          | іт                   |        | F                     | REVIEWED   | BY                        |            | STATUS        |  |  |  |
| Water-Wastewate                                    | er 814               |        | Enrique Leon - E      | inrique.Le | on@houstontx.gov          |            | Rejected (RJ) |  |  |  |

#### **Review of Plans** APPLICANT RESUBMIT TASK

|       | Resolve Review Co<br>Unresolved Co<br>Submitter Q<br>Info Only Co<br>Files with I<br>Plar<br>Department Review | wments: 2<br>uestions: 1<br>mments: 2<br>Markups: 1<br>Review ond<br>w Results | Commen      | its            | [         |              | port to Excel   | in Excel , then upload | rt Excel Responses | 25           | Watch video       |                      |        |
|-------|----------------------------------------------------------------------------------------------------|--------------------------------------------------------------------------------|-------------|----------------|-----------|--------------|-----------------|------------------------|--------------------|--------------|-------------------|----------------------|--------|
|       |                                                                                                    | DEPARTMENT                                                                     |             |                |           |              |                 | REVIEWED BY            |                    | -            |                   | STATUS               |        |
|       |                                                                                                    | er-Wastewater 814                                                              |             |                | _         | 1            | REVIEW          | ER NAME –              | EMAIL              | _            |                   | Rejected (RJ)        |        |
|       |                                                                                                    |                                                                                |             |                |           |              |                 |                        |                    |              |                   |                      |        |
| Ö     | https://houston-tx-                                                                                            | us.avolvecloud.com/Pr                                                          | ojectDo     | xWebUI/Pro     | ject/Pro  | ojectCorre   | ctions?proje    | ctID=202662&wflo       | owTaskID=2168      | 692          |                   |                      |        |
|       | Dept: Show A                                                                                                   | AII ~                                                                          | Status:     | Show All       | ~         | Response:    | Show All        | ~                      | Search: Enter k    | eyword       |                   | Close                | Window |
|       | Type: Show A                                                                                                   | AII ~                                                                          | Cycle:      | Show All       | ~         | Time:        | Show All        | ~                      |                    |              |                   |                      |        |
| Refre | sh                                                                                                    |                                                                                |             |                |           |              |                 |                        |                    |              |                   | Watch video          |        |
|       | (0 selected)                                                                                                   |                                                                                |             |                |           |              |                 | Add Cor                | mment / Ask Que    | stion        | Please            | enter your responses | 0      |
|       | Ref.# 2                                                                                                    | Applicant                                                                      |             |                |           |              | Enrique Leon    | 6/15/23 1:39 PM        | Cycle              | 1            | Type your respons | e here.              |        |
|       | Question<br>Inquiry                                                                                            | TEST COMMENT                                                                   |             |                |           |              |                 |                        |                    |              |                   |                      |        |
|       | Ref.# 1                                                                                                    | Intake                                                                         |             |                |           |              | Enrique Leon    | 6/8/23 2:06 PM         |                    |              | No response requi | ired.                |        |
|       | Info Only<br>Comment                                                                                           | 1. Missing sheets 2 to 1                                                       | 0, please u | upload or moo  | dify inde | ex to show a | s not included  | in public set.         |                    |              |                   |                      |        |
|       | Ref.# 3                                                                                                    | Water-Wastewater 814                                                           |             |                |           |              | Enrique Leon    | 6/15/23 2:03 PM        | Cycle              | 2            | Type your respons | e here.              |        |
|       | Unresolved<br>Comment                                                                                          | Free Comment that can                                                          | apply to a  | overall sheet. |           |              |                 |                        |                    |              | _                 |                      |        |
|       | Ref.# 4                                                                                                    | Comment Sticky                                                                 |             | Water-V        | Vastewa   | ter 814      | Enrique Leon    | 6/15/23 2:04 PM        | Cycle              | 2            | Type your respons | e here.              |        |
|       | Unresolved                                                                                                    | 00                                                                             |             | C07 - M        | lanhole l | Frame and O  | Cover.pdf       |                        | <u>0</u>           | $\bigotimes$ |                   |                      |        |
|       | Markup                                                                                                    |                                                                                |             | Comme          | ent apply | ing to a par | ticular area as | noted by "sticky note  | e".                |              |                   |                      |        |
|       | Ref.# 5                                                                                                    | Water-Wastewater 814                                                           |             |                |           |              | Enrique Leon    | 6/15/23 2:07 PM        | Cycle              | 2            | No response requi | ired.                |        |
|       | Info Only<br>Comment                                                                                           | Some comments are on                                                           | ily informa | ative and requ | ire no re | esponse.     |                 |                        |                    |              |                   |                      |        |
|       | Comment                                                                                                    |                                                                                |             |                |           |              |                 |                        |                    |              |                   |                      |        |

The following steps outline how to review the comments, submit corrections, and complete the assigned *Applicant Resubmit* task:

- 1. Log in to ProjectDox.
- 2. Select the **Applicant Resubmit Task** link from the *Tasks Section* on the homepage or from within the project.
- 3. Select **OK** to accept responsibility for completing the task.
- 4. The eForm will open.
- 5. If the engineers have added any markups to your drawings/documents, you can view the markups clicking the **Review Comments** button to open the comments viewer.
- To view a specific markup in full size, click on the link within the markup.
- Provide a response to each markup in the Applicant Response column.
- Note that comments can be marked as resolved or information only requiring no response.
- You can view department status (approved/rejected/not applicable/assign only) under

#### the Department Review Results section.

- When all comments have been addressed, upload the revised drawings/documents into the appropriate folders using the <u>original file</u> name(<u>s</u>).
- You can also export the comments to excel, answer in the correct box (making no changes to the rest of the excel sheet) and re-upload to automatically fill comment responses.
- 9. Check the 2 acknowledgement check boxes under the Task Instructions and click on the **Submit** button to complete your task. *Note: The Office of City Engineer will not receive your revised plans if this task is not completed.*

An email notification will be sent to the Intake group assigning them to the step *Resubmit Received*. The Intake group will confirm that plans have been uploaded and the proper disciplines are assigned for the next review cycle. If any one of the disciplines rejects the review, the **Applicant Resubmit** step will be repeated until all the departments approve.

Note: If new sheets are needed to be inserted/uploaded and renumbering existing sheets is a must, you may:

- Number the sheets with a #1, #2. #3, etc.... or #A, #B, #C, etc.... to insert without renumbering.
- Insert the renumbered file names and write a note on your comment box in eForm stating "sheets have been renumbered and sheets from previous sheets need to be moved."

# Download and Print

After the payment is made in iPermits system, you will receive an Approved Plans Ready for Download email indicating that you may login to ProjectDox and download your approved plans in the folder marked **Approved**.

| HOUSTON<br>PUBLIC WORKS<br>Houston Permitting Cent                                                                                                    | ter     |                                                                |                                        |
|----------------------------------------------------------------------------------------------------|---------|----------------------------------------------------------------|----------------------------------------|
|                                                                                                    |         | Home Q Project: Enter project name                             | All T                                  |
| Tasks <b>Files</b> Status Info                                                                                                    | Reports | Discuss 22000033: DEV TEST START TO END 08-09-2022             |                                        |
| Refresh                                                                                                    |         | 3                                                              |                                        |
| Upload Files 2                                                                                                    | I       | 👤 🖷 🖶 🖶 🕃   🖡 🛛 2 of 2 files (2 selected)                      |                                        |
| <ul> <li>Drawings (2 - 0 New)</li> <li>Documents</li> <li>Approved (2 - 2 New)</li> <li>Construction Services</li> <li>Post Permit Submittals</li> <li>Update Signature</li> <li>Revision</li> <li>Blueline Records</li> <li>Quick Review</li> </ul> | · • •   | FILE NAME  ▼   Contains  21053-07.CULVERT-Model.pdf  PP003.pdf | STATUS F<br>▼ Contains 1<br>New<br>New |

On the **Files** tab, select the **Approved** Folder.

To download the entire folder, select the box at the top of the thumbnails.

Uncheck any pages that you do not want to download. When your selection is complete, click on the download icon.

| Download Files                                                |
|---------------------------------------------------------------|
| Files retrieved from: 22000033\Approved                       |
| All selected files have been compiled into a single ZIP file. |
| Download ZIP (2691.45KB)                                      |
|                                                               |
|                                                               |
|                                                               |
|                                                               |
| Close                                                         |

A single zip file will be created of the selected pages.

Click the **Download Zip** button to continue. Select Save or Save As in the pop- up window.

<u>The approved plan set</u> <u>must be printed at a</u> <u>minimum size of 24"x36"</u> <u>and kept on the jobsite</u> <u>throughout the duration of</u> <u>construction.</u>

?

Each page of the approved plan set will be stamped with the Office of the City Engineer drawing number stamp on the bottom right corner.

## Revisions PROCESS OVERVIEW

The process for revision is as follows:

- 1. Email <u>OCE@houstontx.gov</u> with the request to re-open 'project number' for revision. At this time, if the applicant has changed within the same company, the new applicant email should be provided to be updated.
- 2. OCE will review request.
- 3. If eligible for revision OCE will re-open the project.
- 4. Cover sheet of revised project will have revision note calling out revision number, revision summary
- 5. Customer to upload cover sheet and revised sheets only to the "REVISION FOLDER".
- 6. Complete submittal task.

The revision plan review follows the same process as the original plan review submittal once the workflow is started.

#### Revisions PROCESS OVERVIEW

- 1. Email <u>OCE@houstontx.gov</u> the request for revision, project number, and if the applicant has changed.
- 2. OCE Plan Review Admin will review revision request and if approved will re-open project for revision.
- 3. Upload cover sheet and revised sheets only to revision folder.
- 4. Cover sheet must have revision callout including revision number, short description, revised sheets and dated and initialed by Engineer of Record (EOR).
- 5. Revised sheets must include revision note initialed and dated by EOR.

Complete task, process will follow standard submittal procedures.

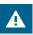

Office of City Engineer charges the same submittal fee for revisions. The revision fee will be collected after the plan review is approved.

## **Update Signatures**

**PROCESS OVERVIEW** 

When updated signatures are required for a project already approved in ProjectDox, the applicant can email OCE@ houstontx.gov to request the project be reopened.

After the Intake group reviews the update signatures request, they will start the workflow within the project. The applicants will be sent an email notification to upload the update plans into the **Update Signature folder** for the project.

For Inside City Limits projects:

- 1. Signatures need to be updated from the private utility companies.
- 2. The PE needs to write note on the cover sheet stating 'No design or topographic changes to approved plans', and sign and date the note.

For Outside City Limits projects:

- 1. No Utilities signatures needed.
- The PE needs write note on the cover sheet stating 'No design or topographic chanes to approved plans', and sign and date the note.

#### POST PERMIT SUBMITTALS (For

Floodplain Management Office): After the project is approved, the inspection team may upload the inspection reports and as-built documents into the **Post Permit Submittals** folder of the project. The Flood

Plain Supervisor will be notified when there are new files in this folder.

#### CONSTRUCTION SERVICES

If there are no changes in the field, download the cover sheet and have the contractor sign As-Built (The engineer can sign the Record Drawing) and upload it into the **As-Built** sub- folder under the *Construction Services* folder. Assigned inspector will need to approve any asbuilts in field.

If there are changes in the field, please follow the below steps:

- 1. Download the approved drawing which requires changes (Note: changes must be pre-approved and must meet IDM requirements.)
- 2 Show the as-built condition accurately on the drawing and cloud the area.
- 3 Have the Engineer of Record and the Contractor sign the drawing and upload the drawing into the **As-Built** folder.
- 4. Repeat the process for all the required drawings
- Make a revision note on cover sheet and have the Engineer of Record sign it.

Contact the assigned Inspector or Construction Services section at 832.394.9097 if you have any questions.

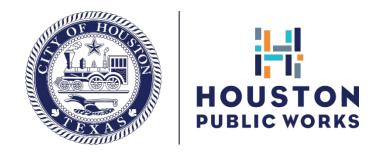

## Thanks for using electronic plan review!

# If you need further assistance, please contact us via email at **oce@houstontx.gov**

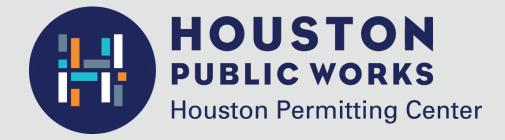

1002 Washington Avenue Houston, Texas 77002

832.394.9690 oce@houstontx.gov www.houstonpermittingcenter.org